# **ПЕРВОЕ ВЫСШЕЕ ТЕХНИЧЕСКОЕ УЧЕБНОЕ ЗАВЕДЕНИЕ РОССИИ**

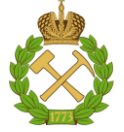

## **МИНИСТЕРСТВО НАУКИ И ВЫСШЕГО ОБРАЗОВАНИЯ РОССИЙСКОЙ ФЕДЕРАЦИИ федеральное государственное бюджетное образовательное учреждение высшего образования САНКТ-ПЕТЕРБУРГСКИЙ ГОРНЫЙ УНИВЕРСИТЕТ**

**СОГЛАСОВАНО**

**УТВЕРЖДАЮ**

**Руководитель ОПОП ВО профессор В.В. Максаров**

\_\_\_\_\_\_\_\_\_\_\_\_\_\_\_\_\_\_\_\_\_\_\_\_\_

**Проректор по образовательной деятельности доцент Д.Г. Петраков**

**\_\_\_\_\_\_\_\_\_\_\_\_\_\_\_\_\_\_\_\_\_\_**

# **РАБОЧАЯ ПРОГРАММА ДИСЦИПЛИНЫ**

# *ИНЖЕНЕРНАЯ ГРАФИКА*

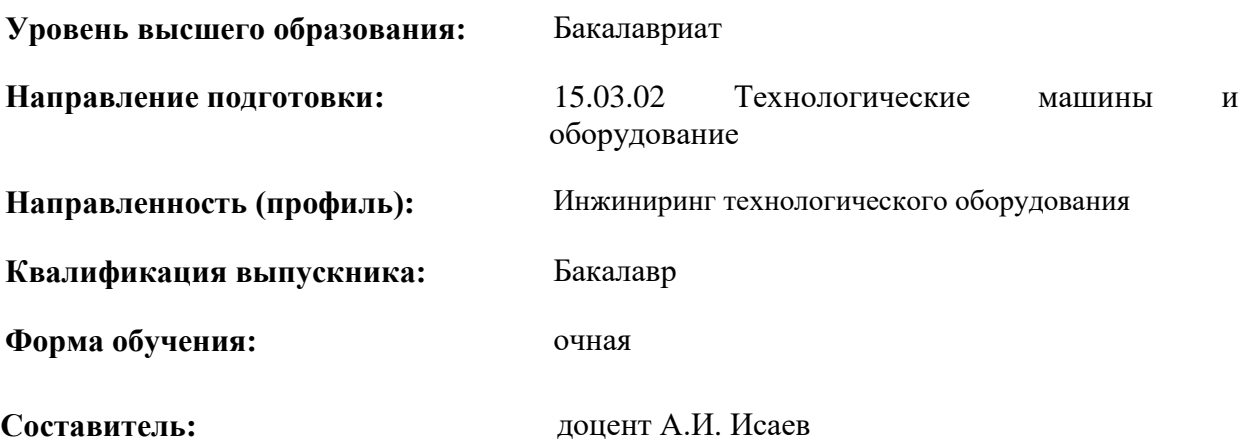

Санкт-Петербург

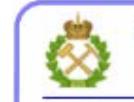

ДОКУМЕНТ ПОДПИСАН УСИЛЕННОЙ КВАЛИФИЦИРОВАННОЙ<br>ЭЛЕКТРОННОЙ ПОДПИСЬЮ

Сертификат: 00F3 503F 985D 6537 76D4 6643 ВD9В 6D2D 1С Владелец: Пашкевич Наталья Владимировна<br>Действителен: с 27.12.2022 по 21.03.2024

**Рабочая программа дисциплины** «Инженерная графика» разработана:

- в соответствии с требованиями ФГОС ВО – бакалавриат по направлению подготовки «15.03.02 Технологические машины и оборудование», утвержденного приказом Минобрнауки России № 728 от 09 августа 2021 г.;

- на основании учебного плана бакалавриата по направлению подготовки «15.03.02 Технологические машины и оборудование» направленность (профиль) «Инжиниринг технологического оборудования».

Составитель: к.т.н., доцент А.И. Исаев

**Рабочая программа рассмотрена и одобрена на заседании кафедры** *начертательной геометрии и графики* от 30.08.2021 г., протокол № 1.

Заведующий кафедрой \_\_\_\_\_\_\_\_\_\_\_ к.т.н.,

доцент

С.А. Игнатьев

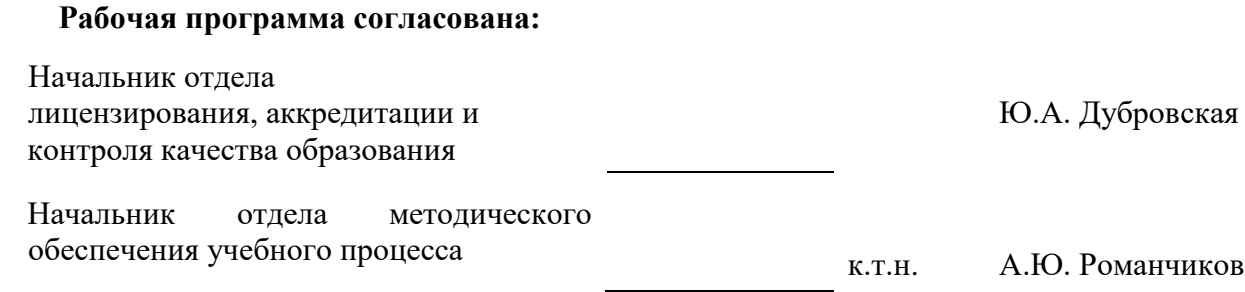

## **1. ЦЕЛИ И ЗАДАЧИ ДИСЦИПЛИНЫ**

**Цель дисциплины**: формирование у студентов знаний построения чертежа, умений читать и составлять графическую и текстовую конструкторскую документацию в соответствии с требованиями стандартов.

#### **Основные задачи дисциплины:**

- изучение способов конструирования различных геометрических пространственных объектов, способов получения их чертежей на уровне графических моделей и умение решать на этих чертежах задачи, связанные с пространственными объектами, техническими процессами и их зависимостями;

 овладение чертежом как средством выражения технической мысли и производственными документами, а также приобретение устойчивых навыков в [черчении;](http://pandia.ru/text/category/cherchenie/)

 формирование представлений о принципах графического представления информации о процессах и объектах;

 формирование навыков по изображению технических изделий, оформления чертежей с использованием соответствующих инструментов графического представления информации и составления спецификаций;

 формирование навыков практического применения выполнения чертежей и снятия эскизов деталей;

– способностей для выполнения и чтения технические чертежи и эскизов деталей, составления конструкторской и технической документации;

 мотивации к самостоятельному повышению уровня профессиональных навыков в области графического представления технической документации.

#### **2. МЕСТО ДИСЦИПЛИНЫ В СТРУКТУРЕ ОПОП ВО**

Дисциплина «Инженерная графика» входит в состав обязательной части основной профессиональной образовательной программы по направлению подготовки «15.03.02 Технологические машины и оборудование» направленность (профиль) «Инжиниринг технологического оборудования» и изучается в первом, втором и третьем семестрах.

Дисциплина «Инженерная графика» является основополагающей для изучения дисциплин «Технология конструкционных материалов», «Теория машин и механизмов», «Инжиниринг технологических машин и оборудования», «Инжиниринг трансмиссий технологических машин».

Особенностью дисциплины является изучение: методов точного изображения пространственных объектов на плоскости, а также выявление геометрических форм фигур по заданным изображениям; проектирования и конструирования типовых деталей и узлов, а также разработки и редактирования проектно-конструкторской и технологической документации.

#### **3. ПЛАНИРУЕМЫЕ РЕЗУЛЬТАТЫ ОБУЧЕНИЯ ПО ДИСЦИПЛИНЕ, СООТНЕСЕННЫЕ С ПЛАНИРУЕМЫМИ РЕЗУЛЬТАТАМИ ОСВОЕНИЯ ОБРАЗОВАТЕЛЬНОЙ ПРОГРАММЫ**

Процесс изучения дисциплины **«**Инженерная графика**»** направлен на формирование следующих компетенций:

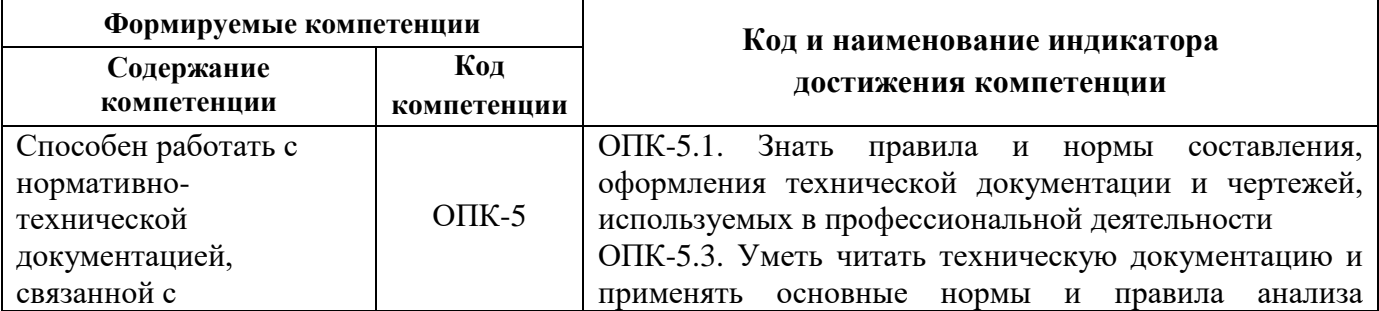

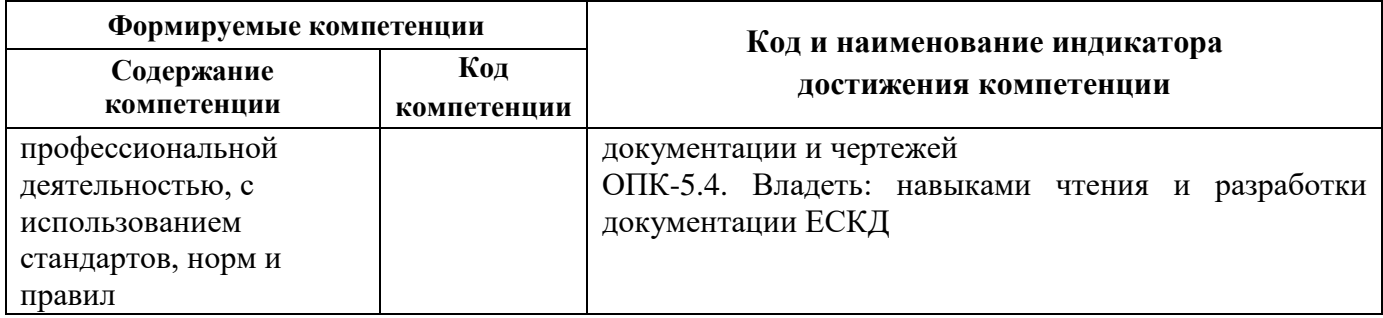

# **4. СТРУКТУРА И СОДЕРЖАНИЕ ДИСЦИПЛИНЫ**

# **4.1. Объем дисциплины и виды учебной работы**

Общая трудоемкость дисциплины «Инженерная графика» составляет 6 зачетных единиц, 216 ак. часов.

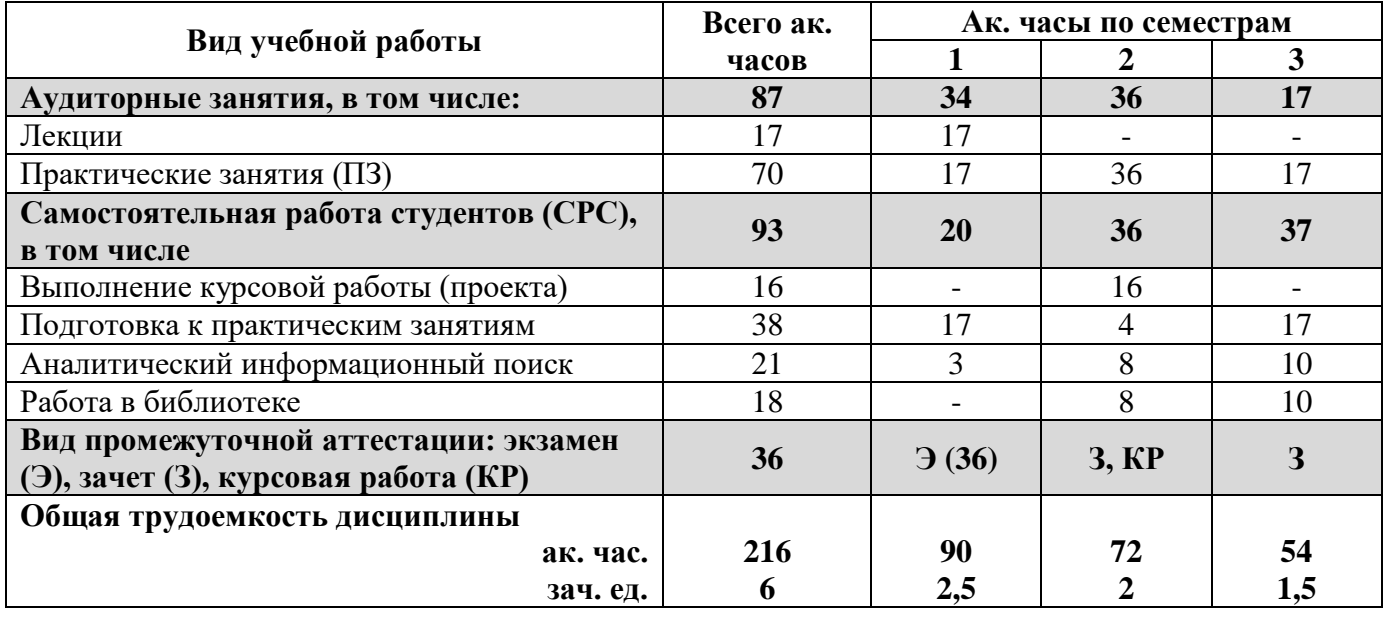

# **4.2. Содержание дисциплины**

Учебным планом предусмотрены: лекции, практические занятия и самостоятельная работа.

#### **4.2.1. Разделы дисциплины и виды занятий**

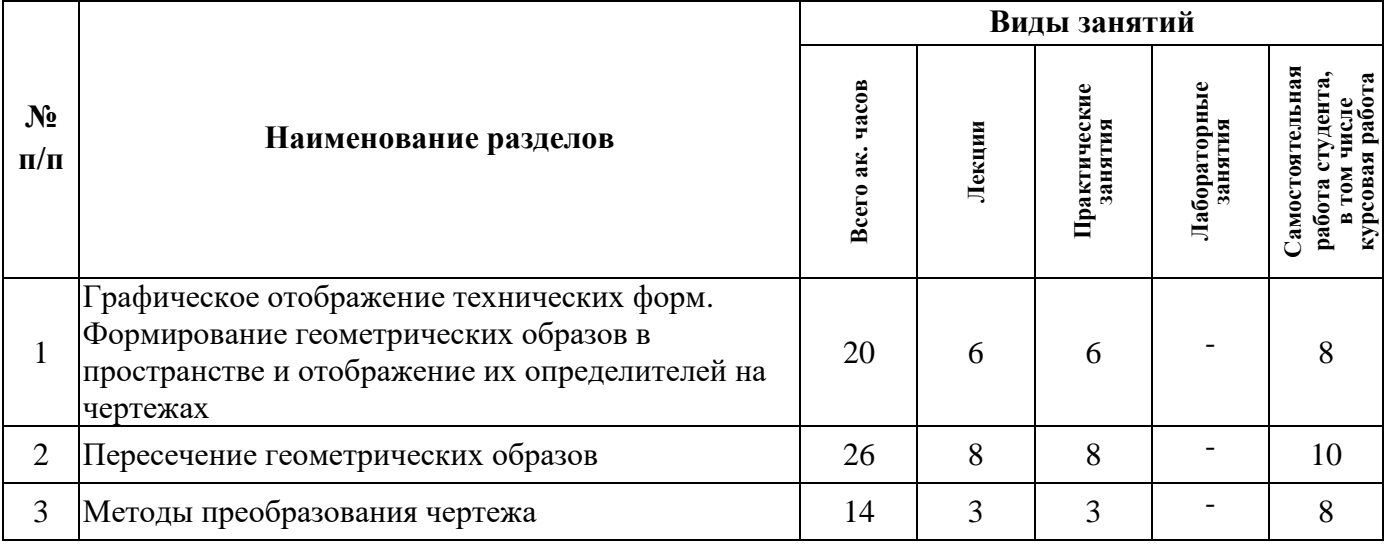

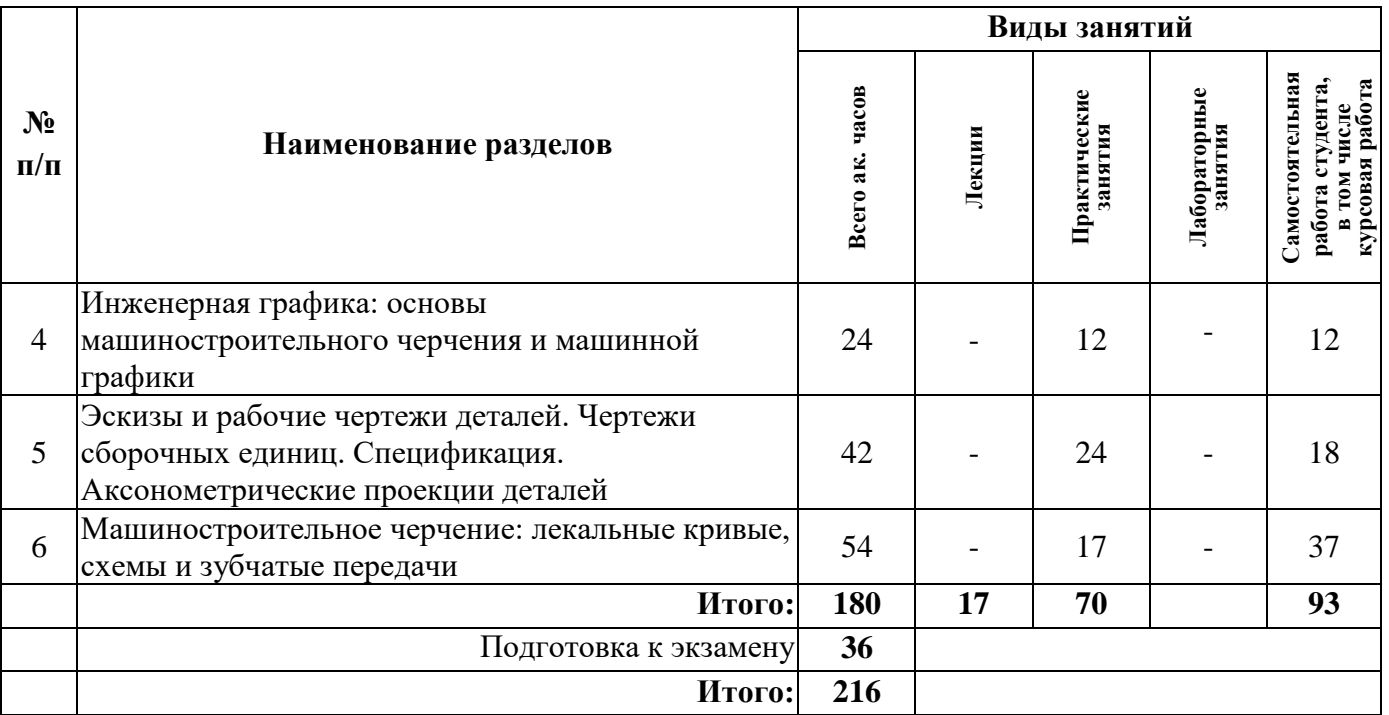

## **4.2.2. Содержание разделов дисциплины**

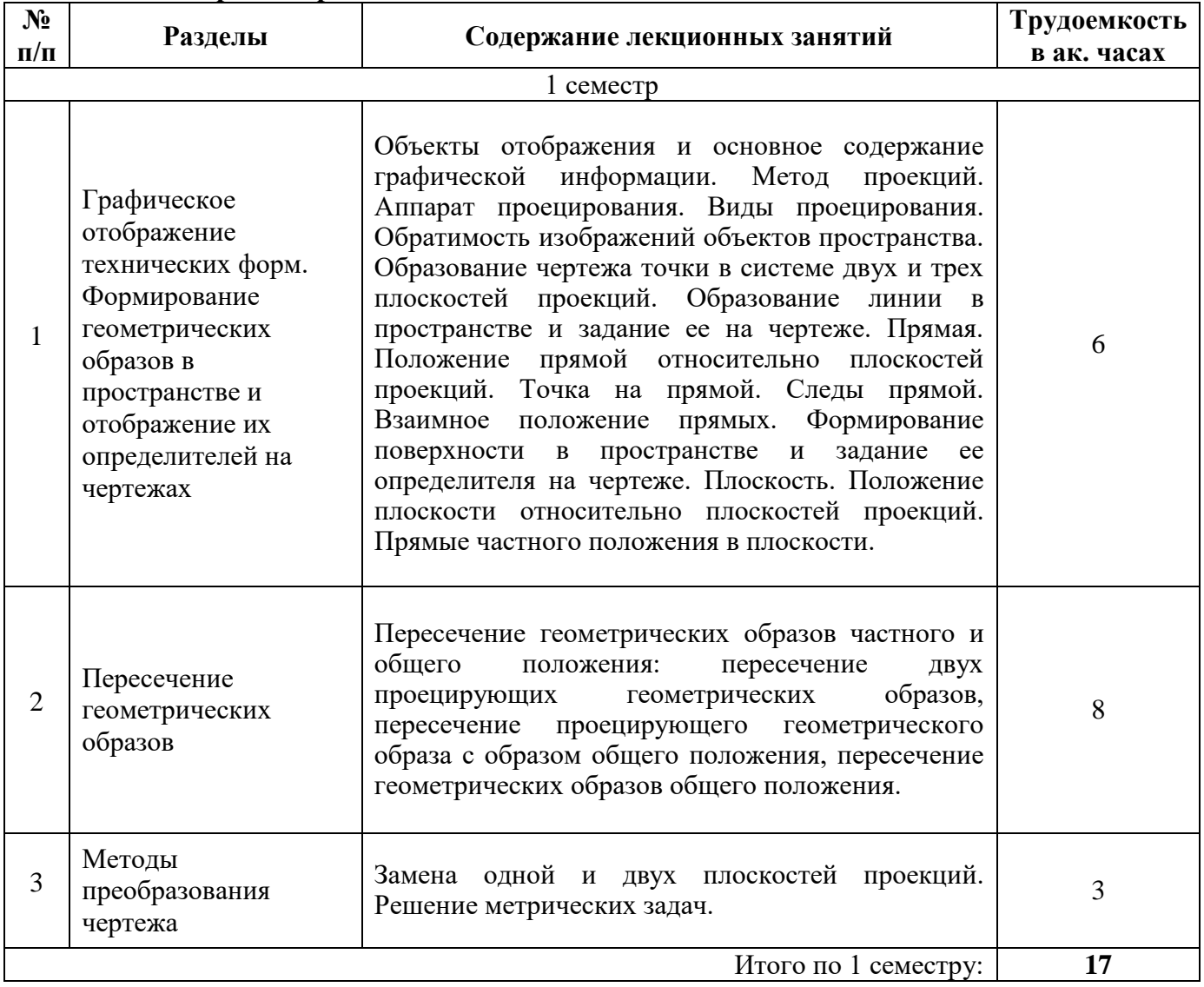

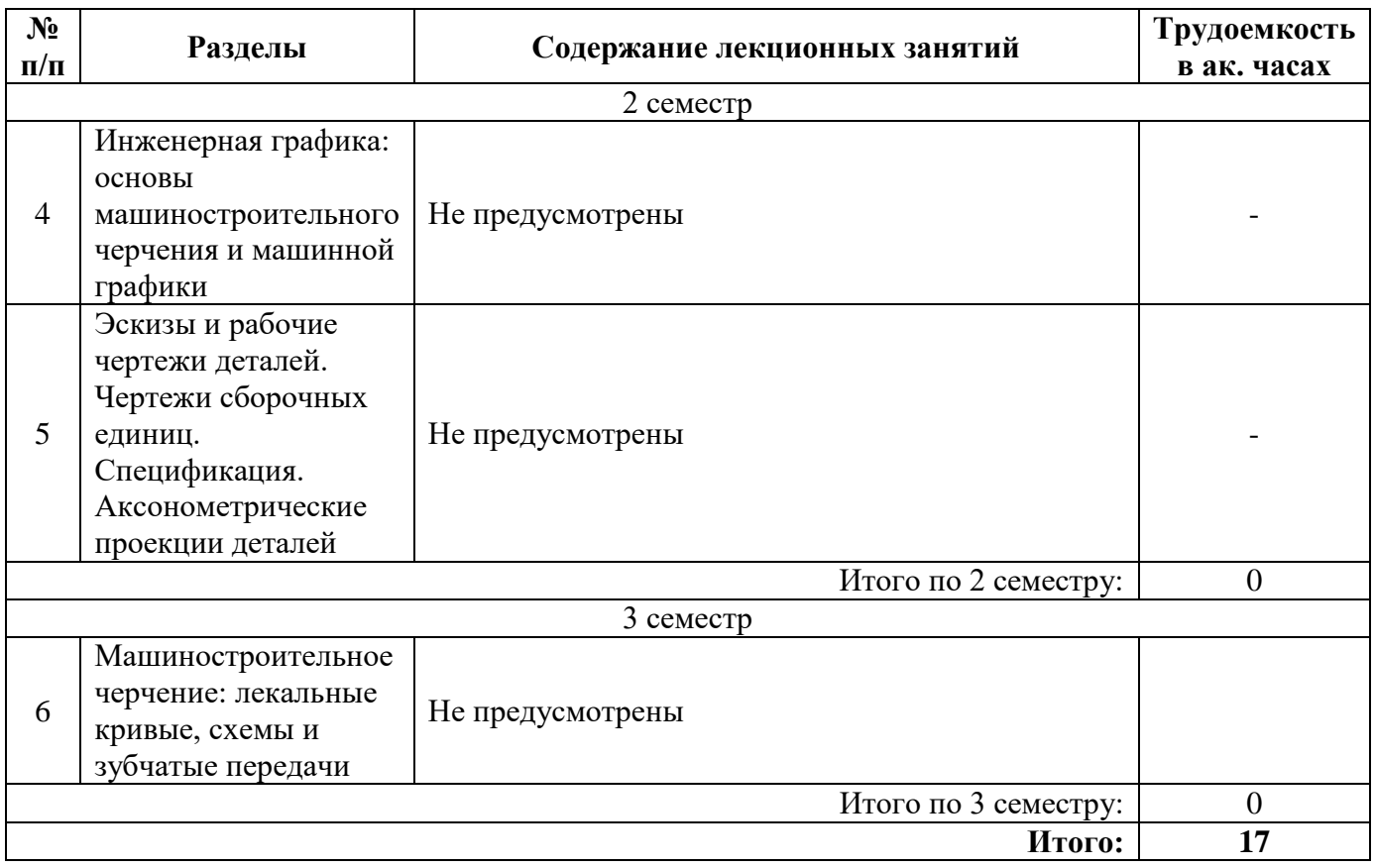

# **4.2.3. Практические занятия**

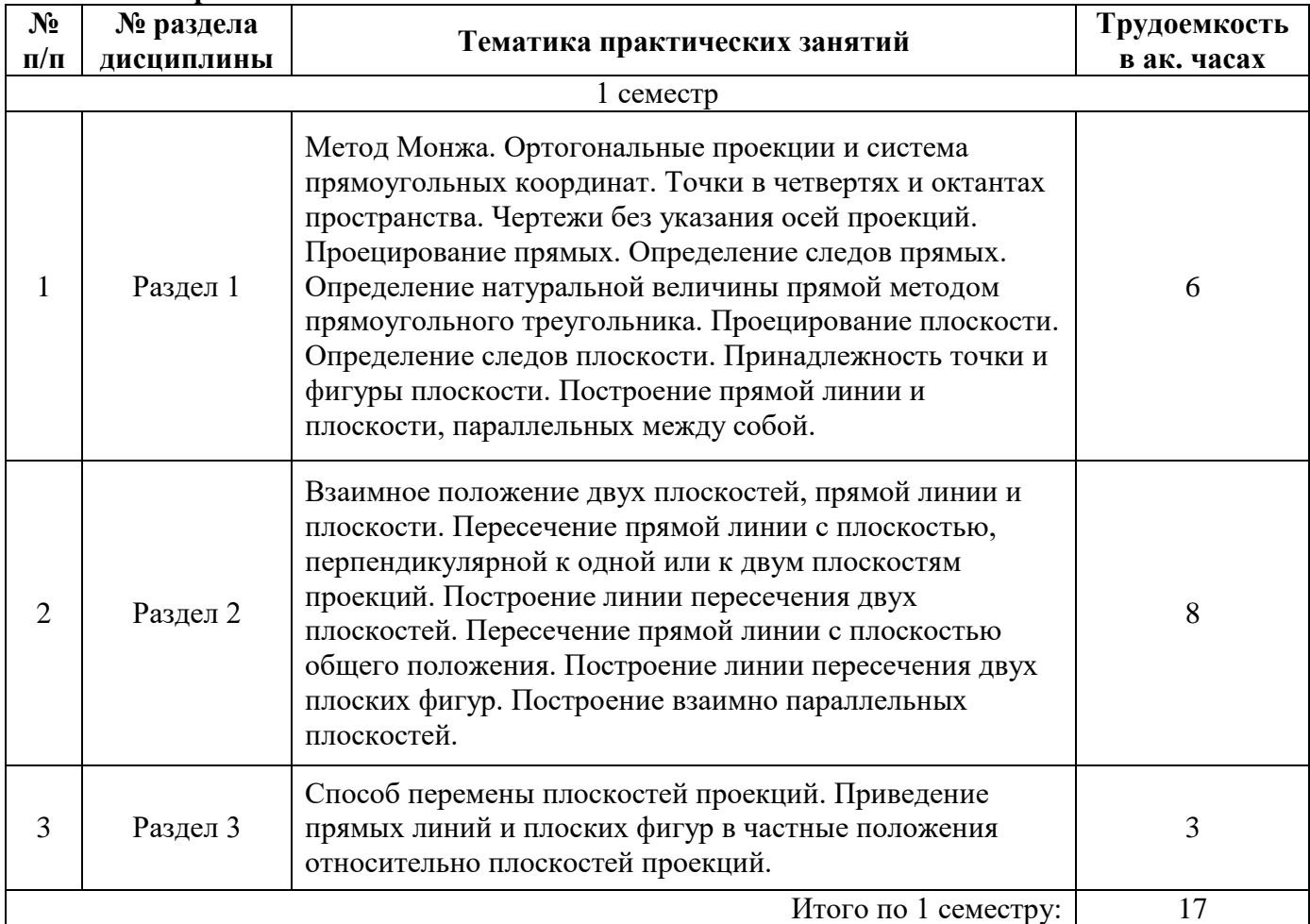

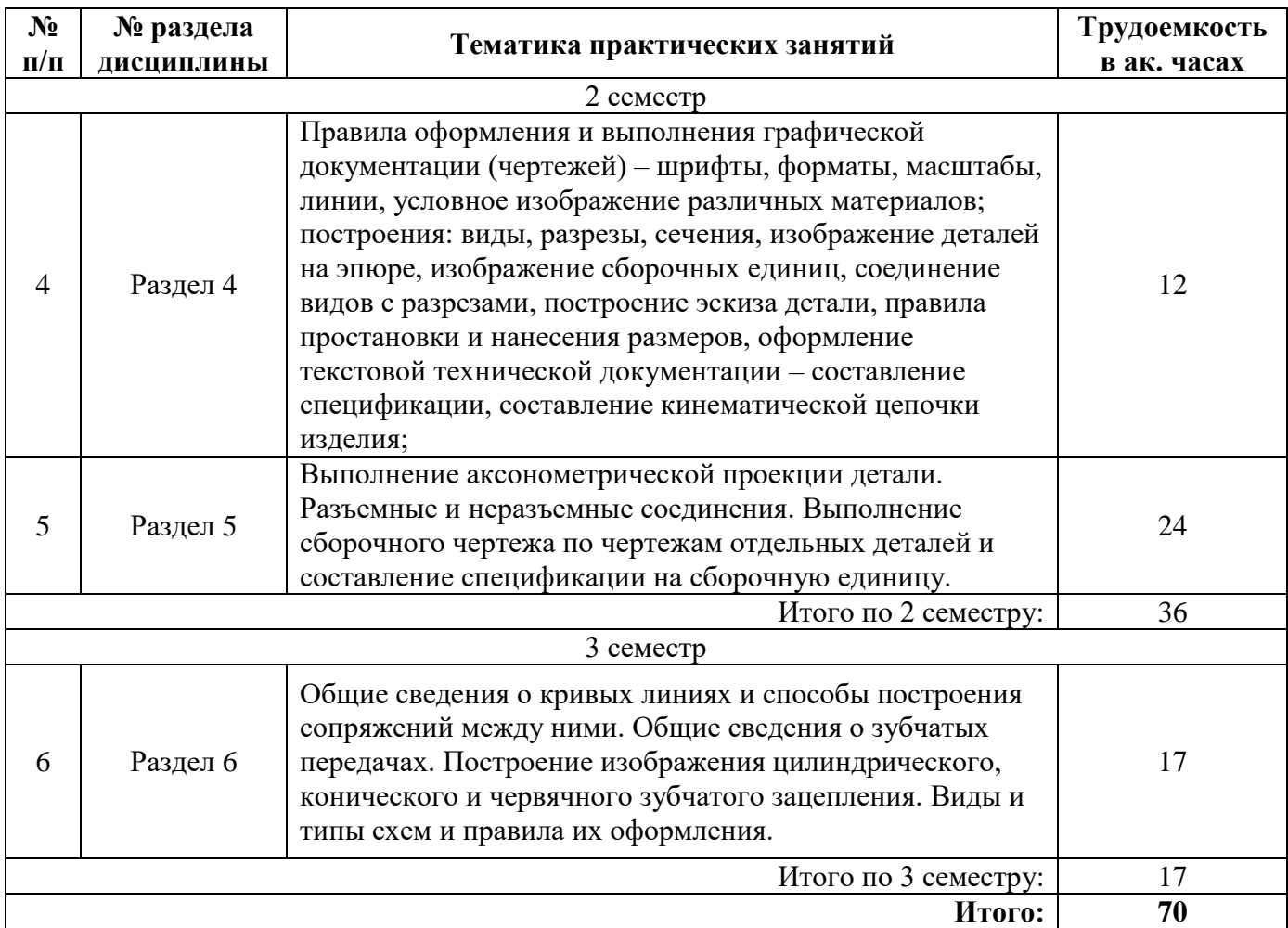

# **4.2.4. Лабораторные работы**

Лабораторные работы не предусмотрены.

# **4.2.5. Курсовые работы (проекты)**

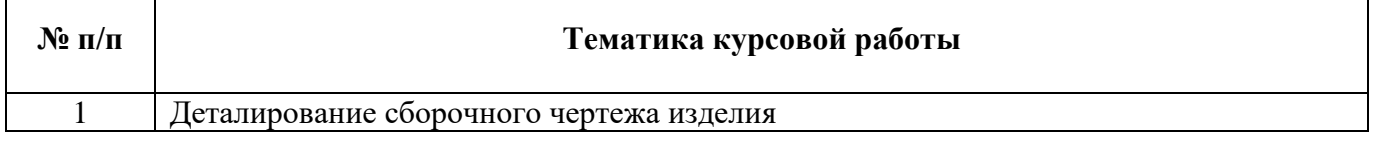

# **5. ОБРАЗОВАТЕЛЬНЫЕ ТЕХНОЛОГИИ**

В ходе обучения применяются:

**Лекции**, которые являются одним из важнейших видов учебных занятий и составляют основу теоретической подготовки обучающихся. Цели лекционных занятий:

-дать систематизированные научные знания по дисциплине, акцентировать внимание на наиболее сложных вопросах дисциплины;

-стимулировать активную познавательную деятельность обучающихся, способствовать формированию их творческого мышления.

**Практические занятия.** Цели практических занятий:

-совершенствовать умения и навыки решения практических задач.

Главным содержанием этого вида учебных занятий является работа каждого обучающегося по овладению практическими умениями и навыками профессиональной деятельности.

**Консультации** (текущая консультация, накануне *зачета, экзамена*) является одной из форм руководства учебной работой обучающихся и оказания им помощи в самостоятельном изучении материала дисциплины, в ликвидации имеющихся пробелов в знаниях, задолженностей по текущим занятиям, в подготовке письменных работ (проектов).

Текущие консультации проводятся преподавателем, ведущим занятия в учебной группе, научным руководителем и носят как индивидуальный, так и групповой характер.

**Самостоятельная работа обучающихся** направлена на углубление и закрепление знаний, полученных на лекциях и других занятиях, выработку навыков самостоятельного активного приобретения новых, дополнительных знаний, подготовку к предстоящим учебным занятиям и промежуточному контролю.

**Курсовая работа** позволяет обучающимся развить навыки научного поиска.

# **6. ОЦЕНОЧНЫЕ СРЕДСТВА ДЛЯ ТЕКУЩЕГО КОНТРОЛЯ УСПЕВАЕМОСТИ, ПРОМЕЖУТОЧНОЙ АТТЕСТАЦИИ ПО ИТОГАМ ОСВОЕНИЯ ДИСЦИПЛИНЫ**

*6.1. Оценочные средства для самостоятельной работы и текущего контроля успеваемости*

**Раздел 1.**

1. Построить точку, принадлежащую VI октанту.

2. Построить точку, симметричную точке в п.1, относительно плоскости  $\pi_2$ .

3. Найти следы профильной прямой прямой.

4. Найти следы горизонтально-проецирующей прямой.

5. Построить горизонтальную и фронтальную прямую в плоскости общего положения.

6. Построить все плоскости уровня.

#### **Раздел 2.**

1. Построить плоскость параллельную горизонтально-проецирующей плоскости.

2. Найти множество точек, удаленных от плоскости  $\pi_1$  на 40 мм, а от плоскости  $\pi_2$  на 20 мм.

3. Построить линию пересечения горизонтальной плоскости уровня и плоскости общего положения.

4. Построить линию пересечения фронтально-проецирующей плоскости и плоскости общего положения.

5. Построить точку встречи прямой и плоскости общего положений.

6. Определить видимость прямой и плоскости указанной в п.5.

#### **Раздел 3.**

1. Методом перемены плоскостей проекций определить истинную величину расстояния между двумя прямыми общего положения.

2. Методом перемены плоскостей определить истинную величину прямой общего положения.

3. Методом перемены плоскостей проекций определить истинную величину угла между двумя плоскостями общего положения.

4. Методом перемены плоскостей проекций определить истинную величину расстояния между двумя плоскостями общего положения.

5. Методом перемены плоскостей проекций определить истинную величину расстояния от точки до плоскости общего положения.

6. Методом перемены плоскостей проекций определить истинную величину плоской фигуры.

#### **Раздел 4.**

1. Что такое ЕСКД?

2. Дайте определение вида.

3. Дайте описание последовательности построения внутреннего сопряжения двух окружностей.

4. Какие установлены правила нанесения на чертеж графических обозначений материалов?

- 5. Как условно изображают резьбу на чертеже?
- 6. Какие бывают разрезы по количеству секущих плоскостей?

# **Раздел 5.**

- 1. В чем отличие рабочего чертежа от эскиза?
- 2. Какие мерительные инструменты используют для обмера деталей?
- 3. Что называется, аксонометрической проекцией?
- 4. Дайте определения чертежу общего вида и сборочному чертежу.
- 5. Что понимается под деталированием сборочного чертежа?
- 6. Как изображают крепежные соединения на сборочном чертеже?

# **Раздел 6.**

- 1. Перечислить линии, относящиеся к алгебраическим, трансцендентным.
- 2. Выполнить построение эвольвенты.
- 3. Выполнить построение циклоиды.
- 4. Перечислить, где используются зубчатые передачи.
- 5. Для каких целей используются конические зубчатые передачи.
- 6. Перечислить виды и типы схем.

# *6.2. Оценочные средства для проведения промежуточной аттестации (экзамена)*

## *6.2.1. Примерный перечень вопросов/заданий к зачету, экзамену по дисциплине:*

- 1. Методы проецирования.
- 2. Свойства параллельного проецирования.
- 3. Сущность метода Монжа.
- 4. Октанты.
- 5. Проецирование прямой линии. Точка на прямой.
- 6. Определитель прямой линии. Прямые общего и частного положения.
- 7. Следы прямой линии.
- 8. Условие принадлежности точки линии.

9. Определение натуральной величины отрезка прямой методом прямоугольного треугольника.

- 10. Проецирование плоскости. Способы задания плоскости. Следы плоскости.
- 11. Плоскости общего и частного положения. Свойство проецирующей плоскости.
- 12. Взаимное положение прямой и плоскости.
- 13. Взаимное положение плоскостей.
- 14. Построение линии пересечения плоскостей.
- 15. Способ перемены плоскостей проекций.
- 16. Какие форматы чертежей установлены ГОСТом 2.301-68?
- 17. Общие правила выполнение чертежей. Масштабы и типы линий.

18. Какие размеры шрифтов устанавливает стандарт и какими параметрами определяется размер шрифта?

- 19. Правила выполнения сопряжений. Внутреннее, внешнее и смешанное сопряжения.
- 20. Какое изображение предмета называется видом?
- 21. Для чего применяются на чертежах разрезы?
- 22. В каких случаях рекомендуется соединять на чертеже часть вида и часть разреза?
- 23. Какие детали при продольном разрезе показывают не рассеченными?
- 24. Графическое обозначение материалов и правила их нанесения на чертежах.
- 25. Определение резьбы. Какими параметрами характеризуется резьба?
- 26. Дайте определение понятию «Эскиз».
- 27. Что называется аксонометрической проекцией?
- 28. Правила выполнения прямоугольной изометрической проекции.
- 29. В чем отличие чертежей сборочных и общего вида?

30. Какие упрощения допускаются на сборочных чертежах?

31. Из каких разделов состоит спецификация?

32. В чем состоит различие между плоской и пространственной кривыми линиями?

33. В каком случае пространственная кривая линия называется линией одинакового уклона?

34. Как образуются цилиндрическая и коническая винтовые линии?

35. Назовите основные элементы зубчатых колес.

36. Назовите достоинства и недостатки зубчатых передач.

37. Какие зубчатые передачи используются для передачи вращения между параллельными и пересекающимися осями?

38. В чем различие между кинематическими и геометрическими характеристиками механизма?

39. Объяснить, что подразумевается под функциональной схемой.

40. В какой последовательности отображаются элементы механизма на кинематической схеме?

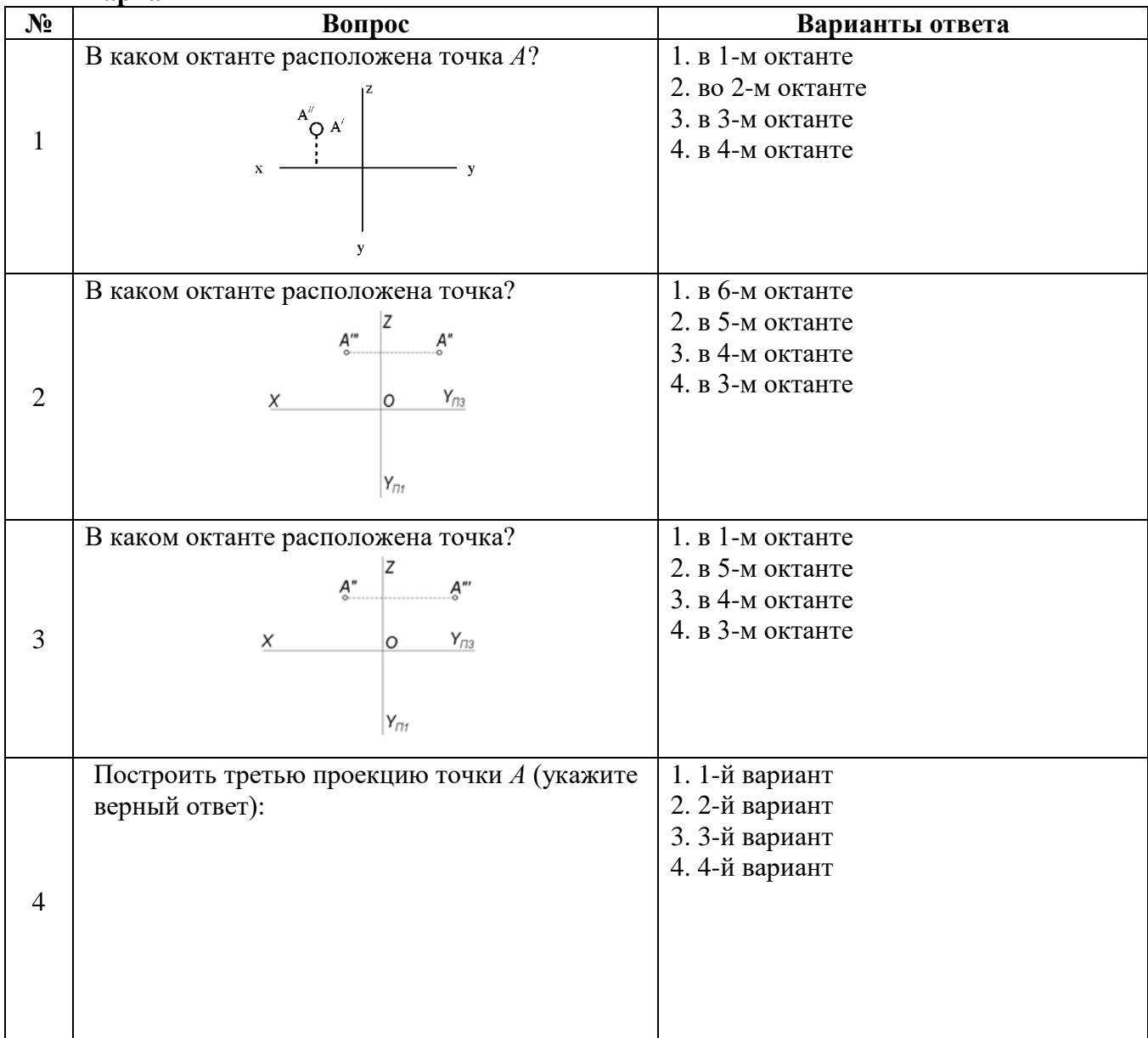

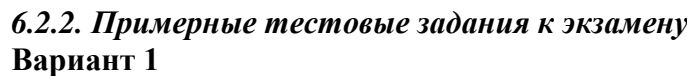

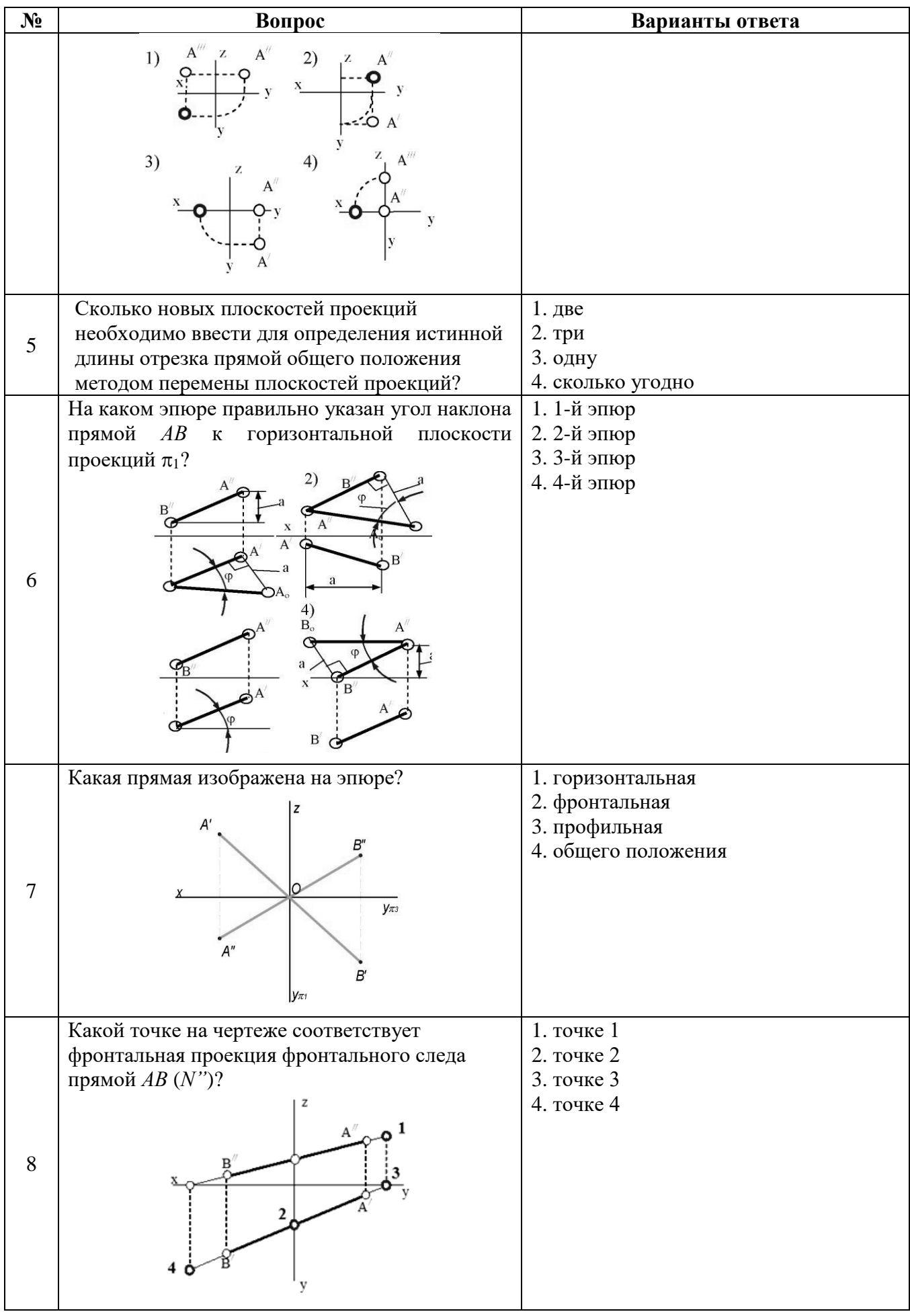

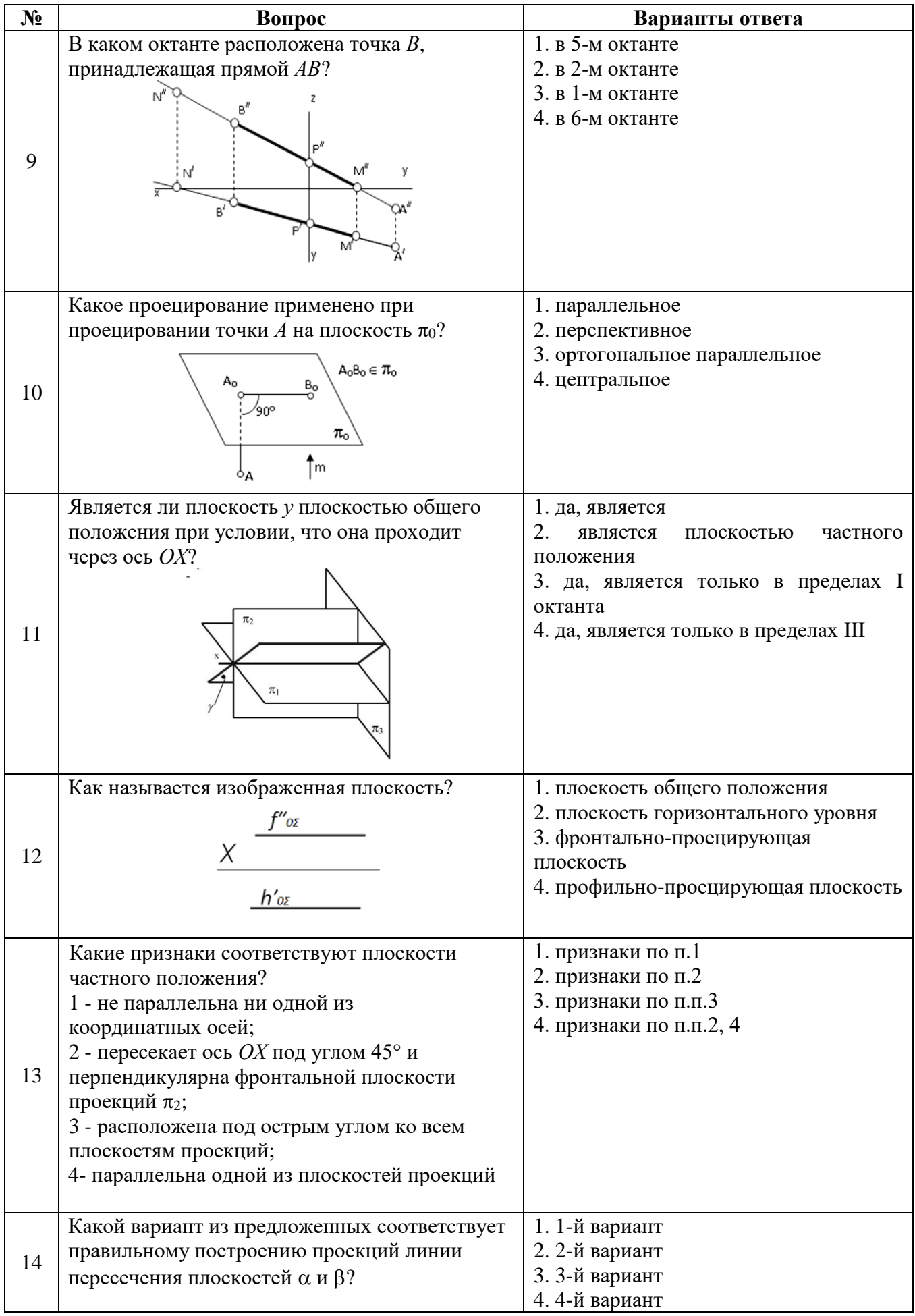

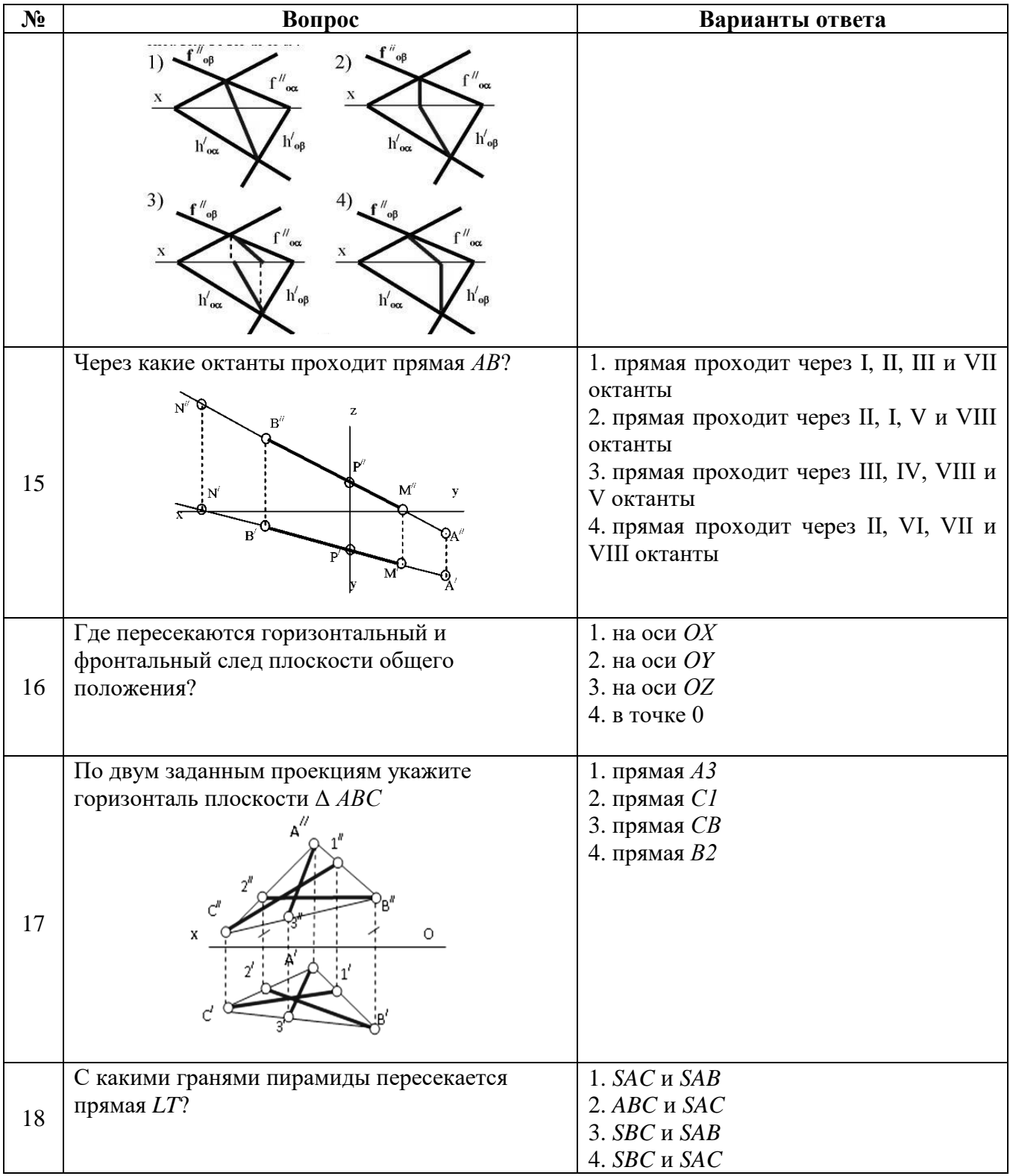

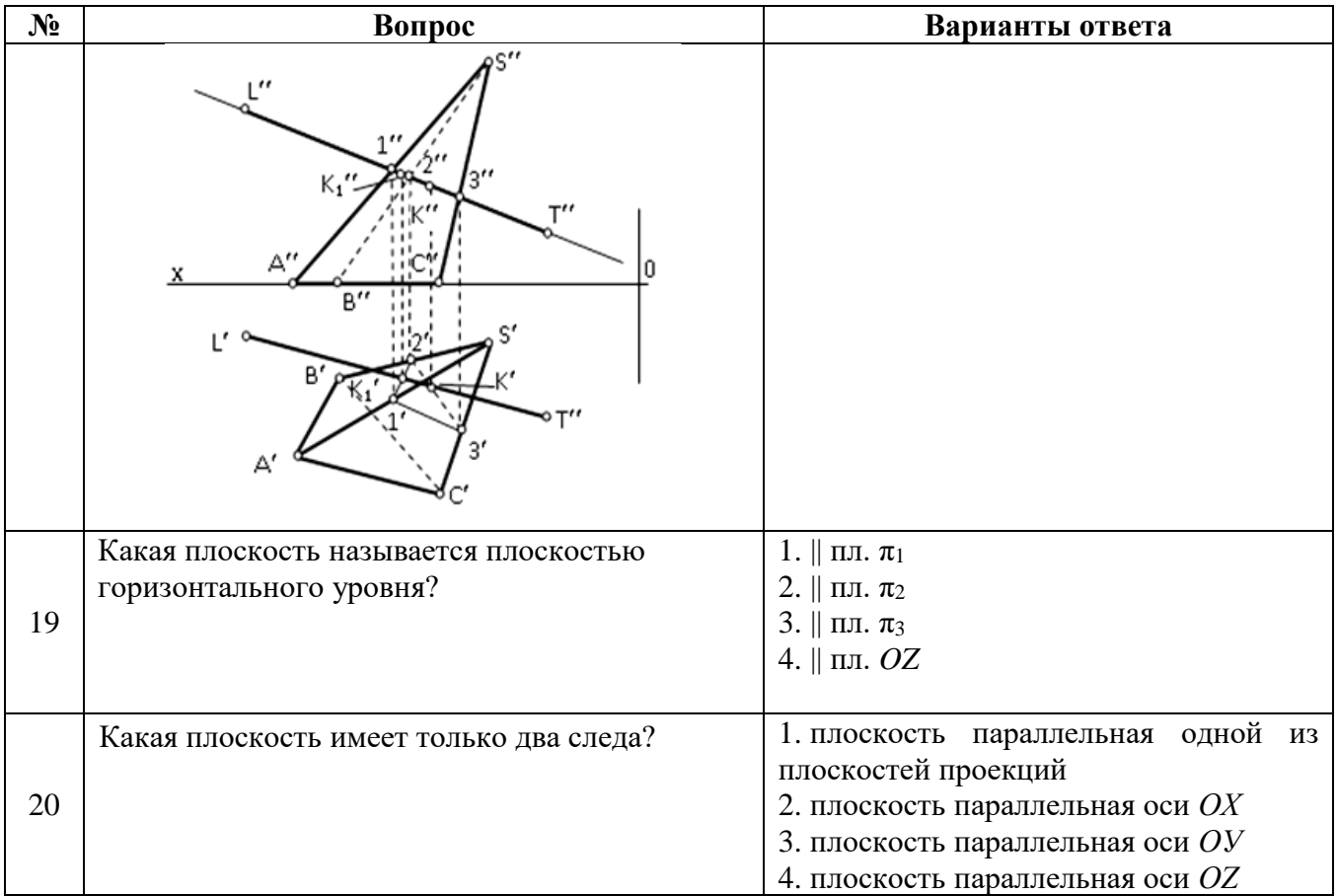

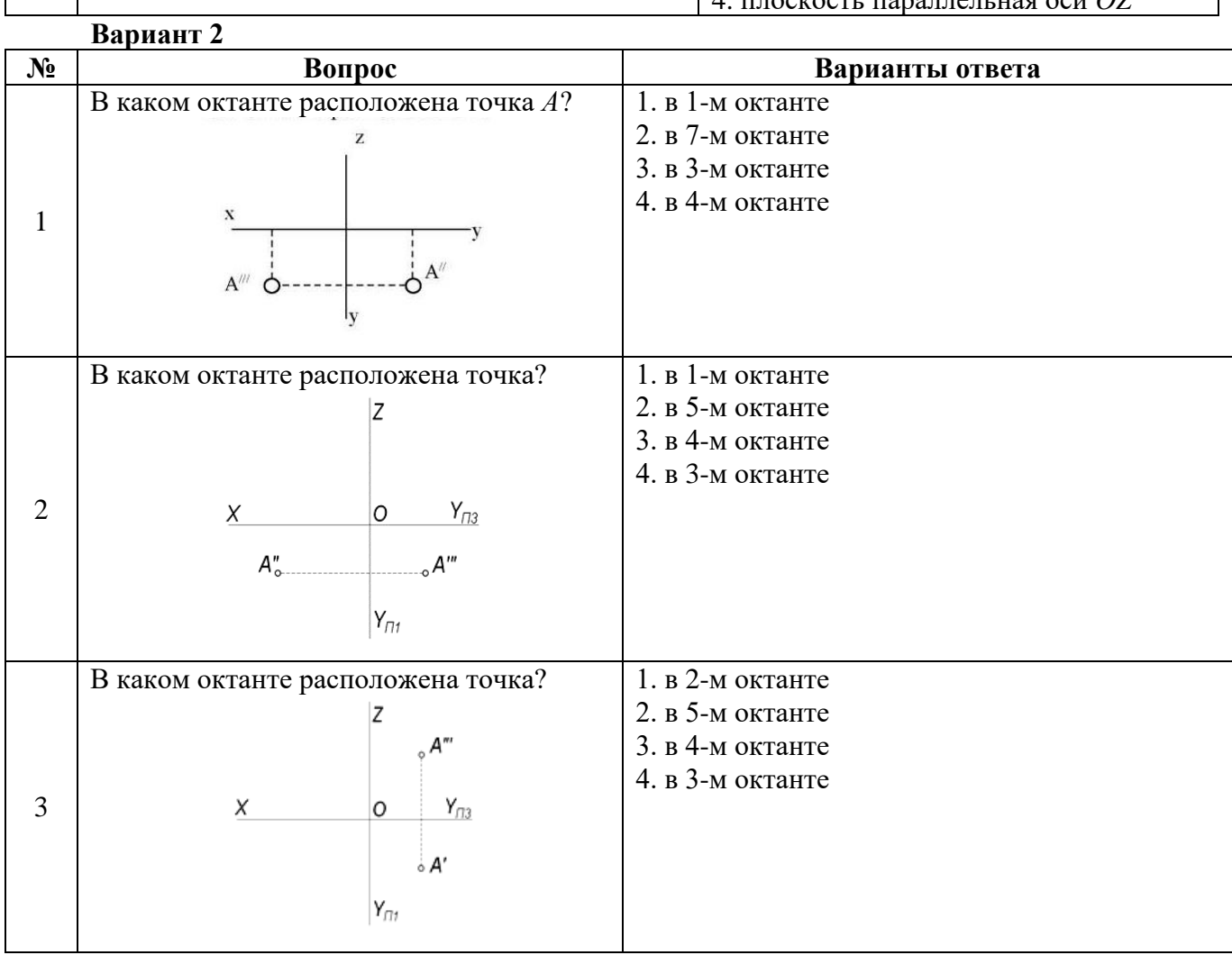

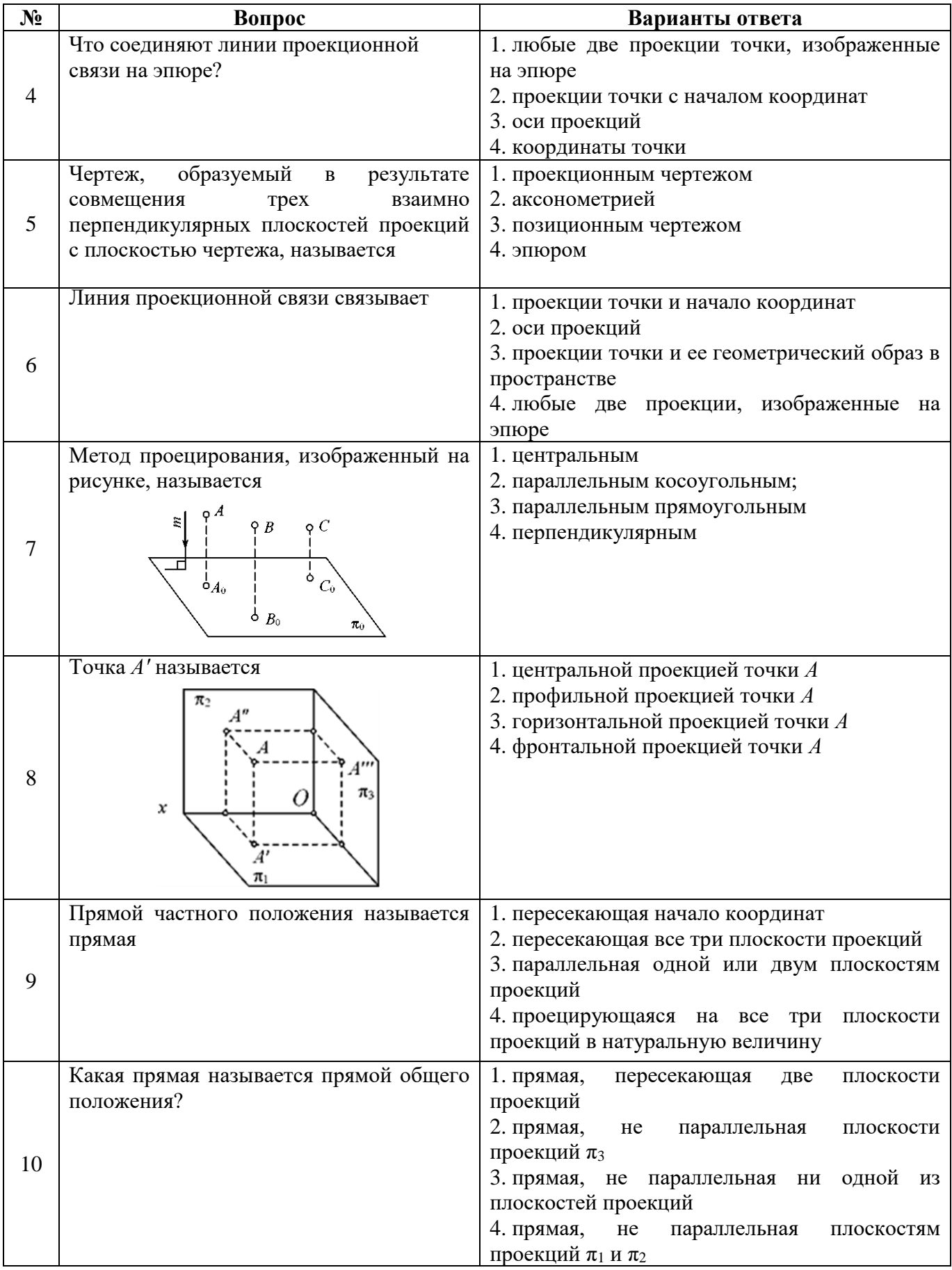

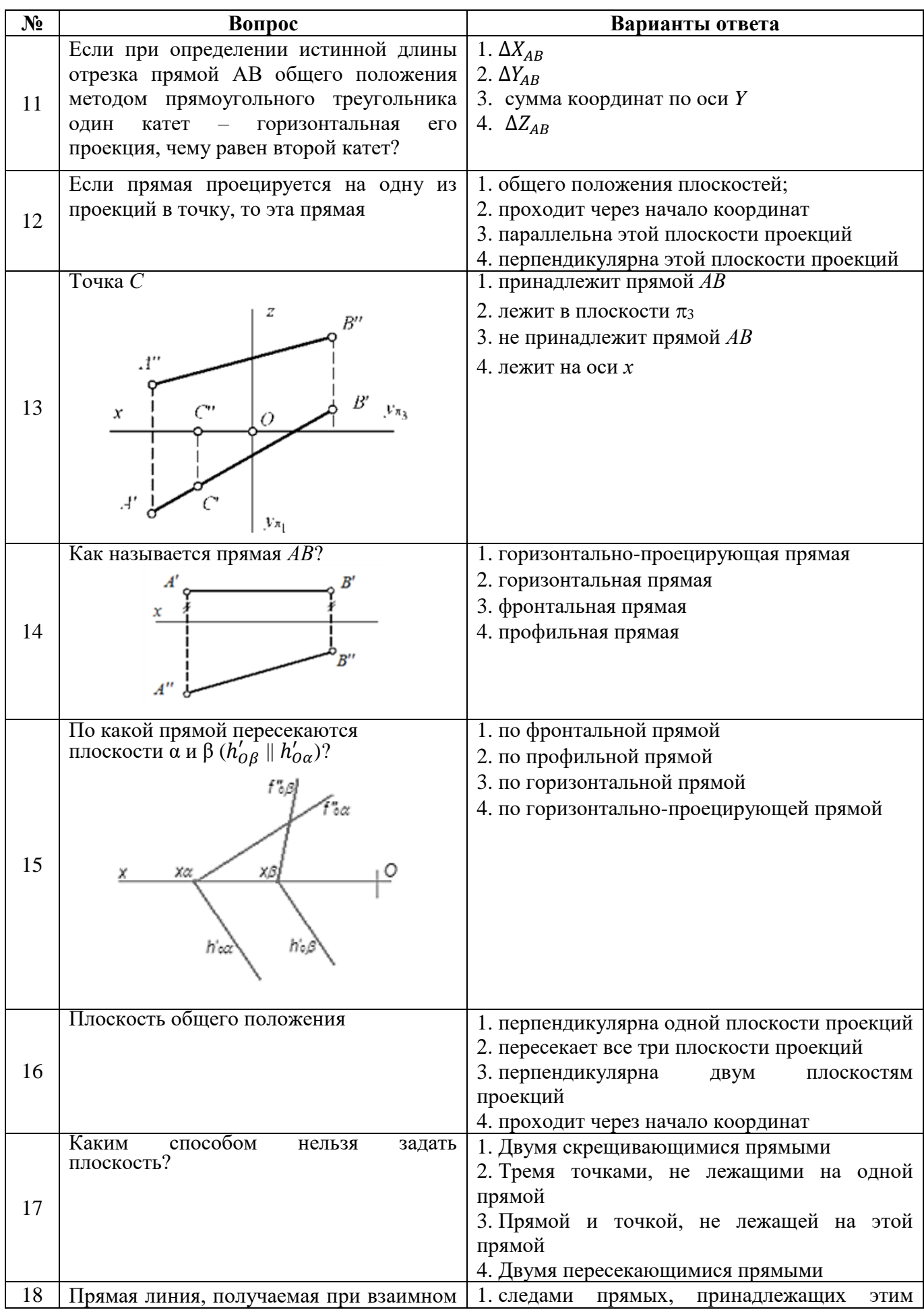

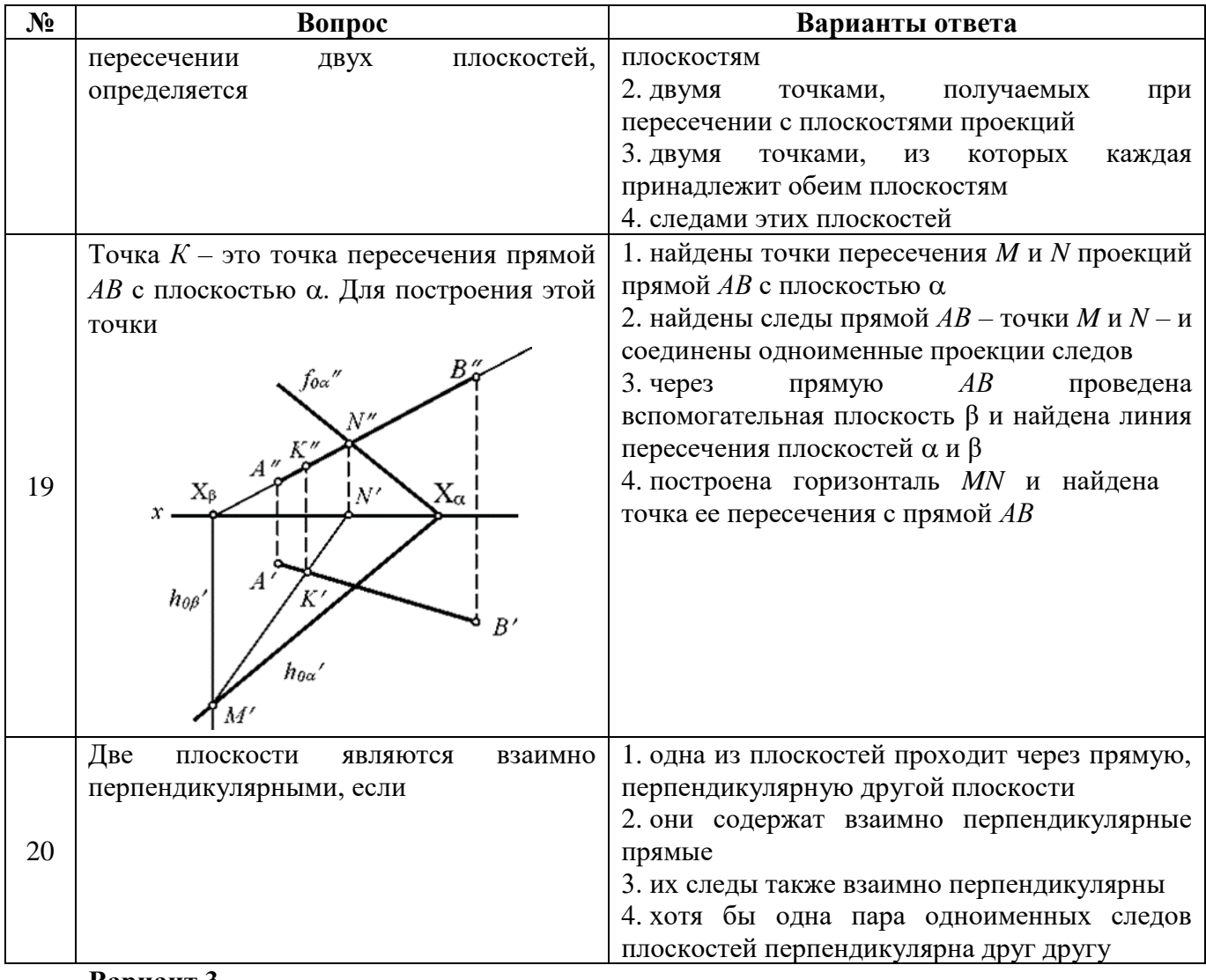

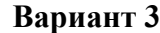

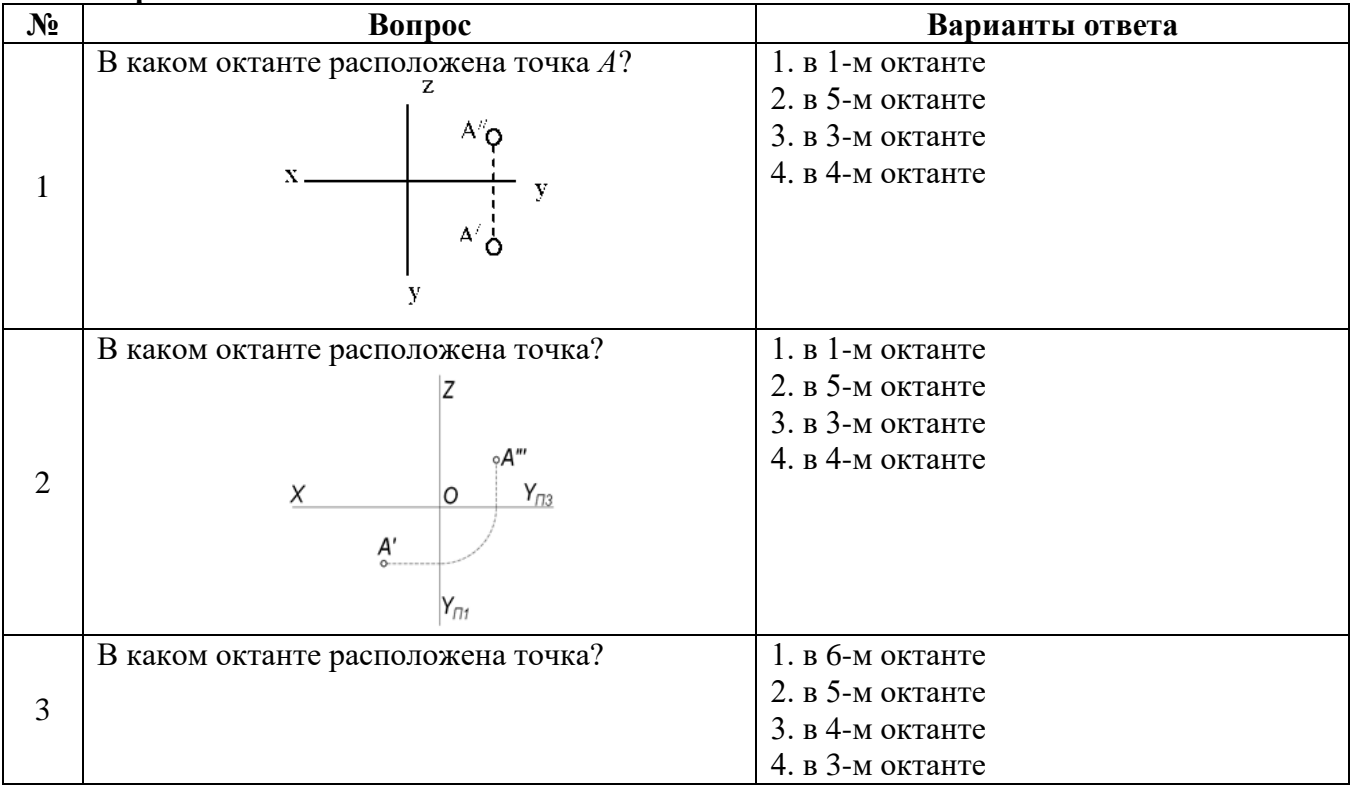

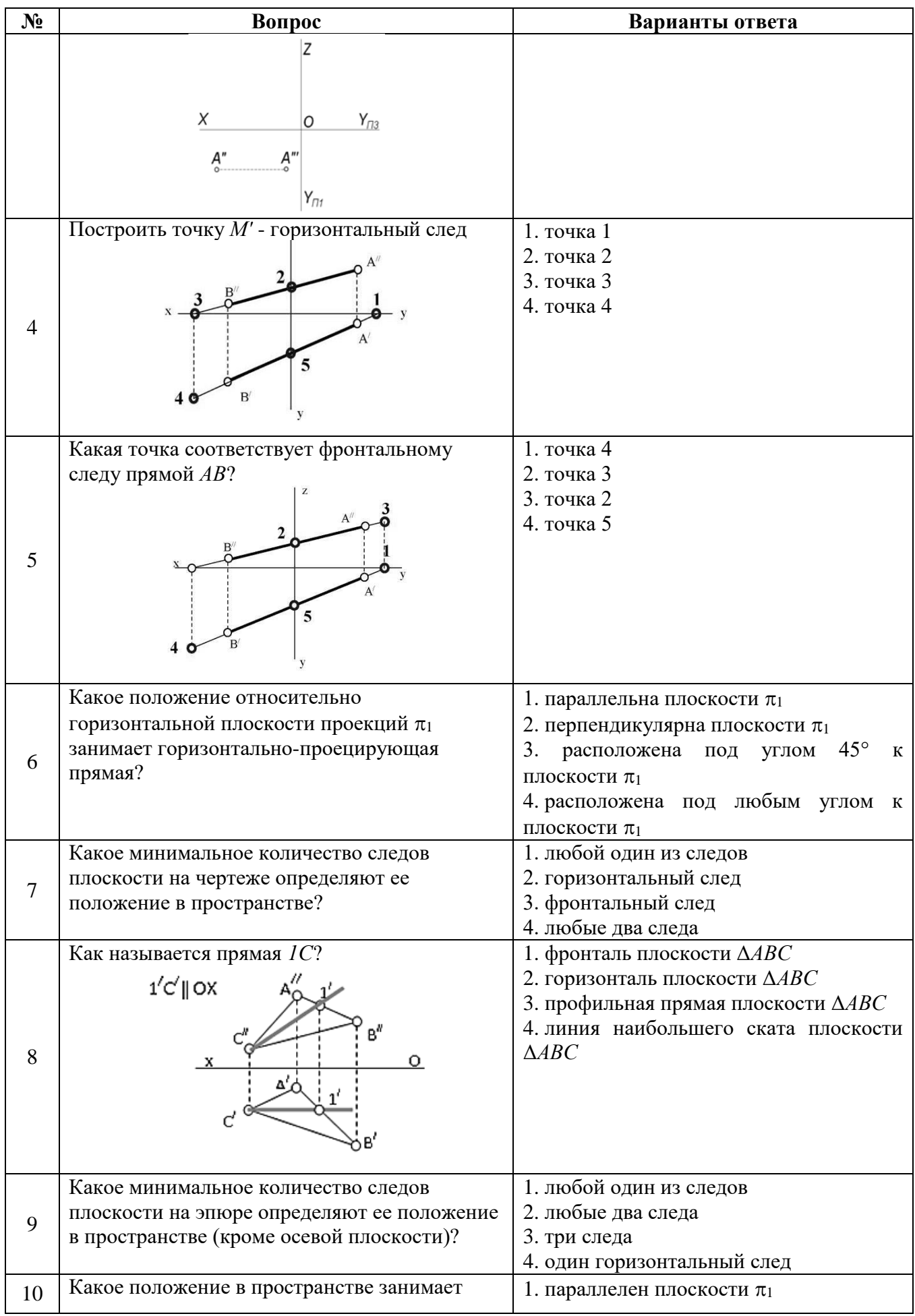

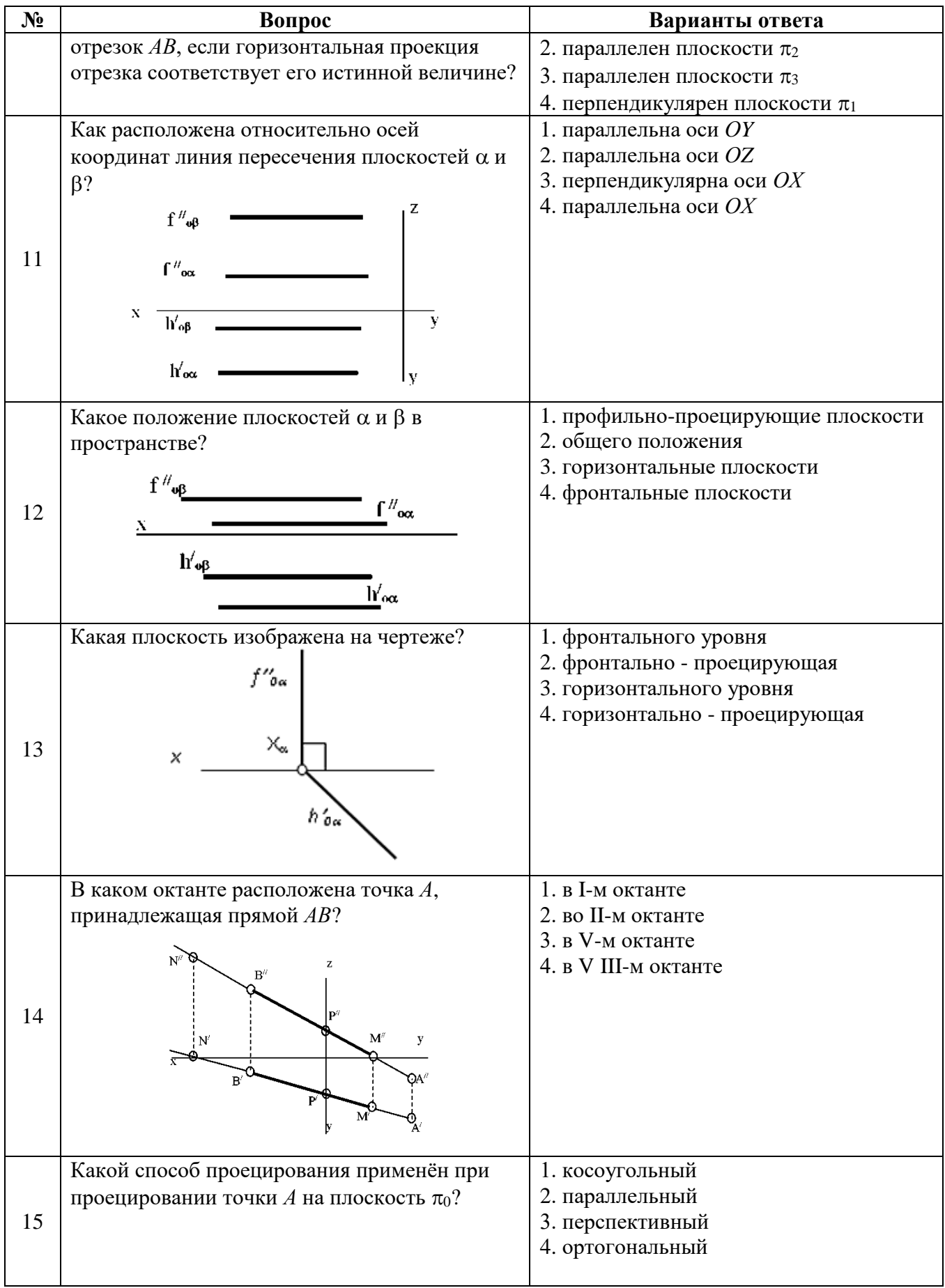

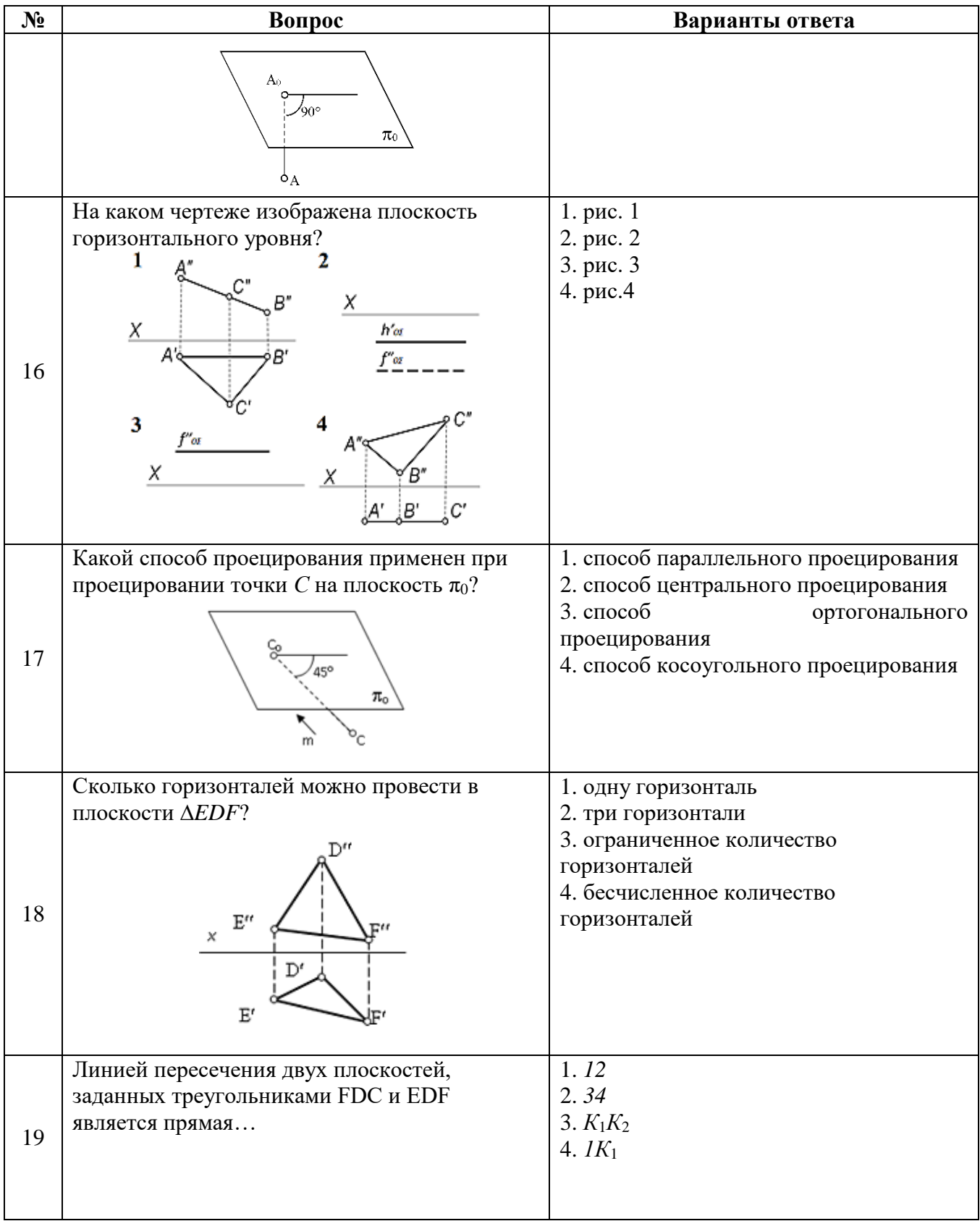

| $N_{2}$ | Вопрос                                                                                                    | Варианты ответа                                  |
|---------|----------------------------------------------------------------------------------------------------|--------------------------------------------------|
|         | B''<br>D"<br>A <sup>n</sup><br>fog"<br>$\mathbf{A}^{\prime\prime}$<br>c"<br>3<br>$\varepsilon''$<br>C"<br>Χ.<br>Хφ<br>X<br>Δ<br>$h_{0\alpha}'$<br>$\mathbf{F}'$<br>Ť.<br>$\mathbf{A}^{\prime}$<br>$h_{0\beta}$ |                                                  |
| 20      | В каком варианте изображена горизонтально-<br>проецирующая плоскость?<br>f''<br>$f''_{a\alpha}$<br>x<br>x<br>h' <sub>oa</sub><br>$h'_{\sigma\sigma}$<br>f".<br>ç II<br>x<br>$h'_{\rm ee}$                      | 1. рис. 1<br>2. рис. 2<br>3. рис. 3<br>4. рис. 4 |

*6.2.3. Примерные тестовые задания к зачету* **Вариант 1**

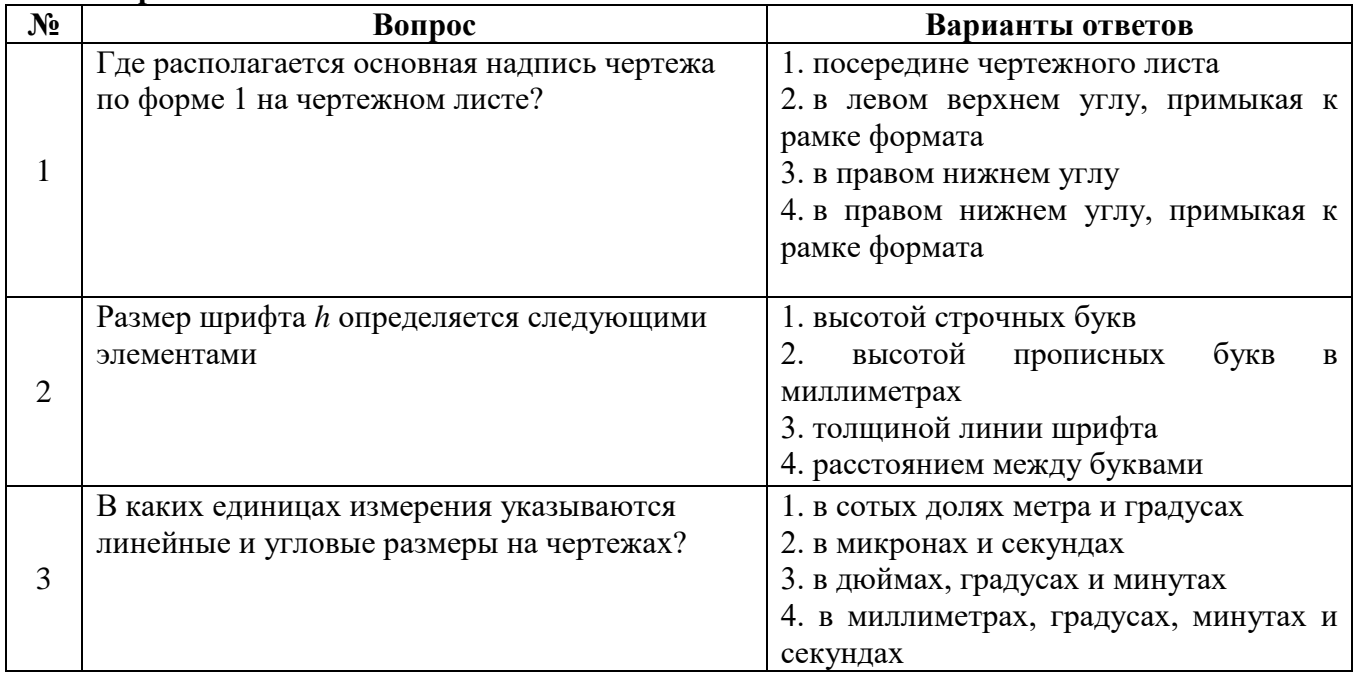

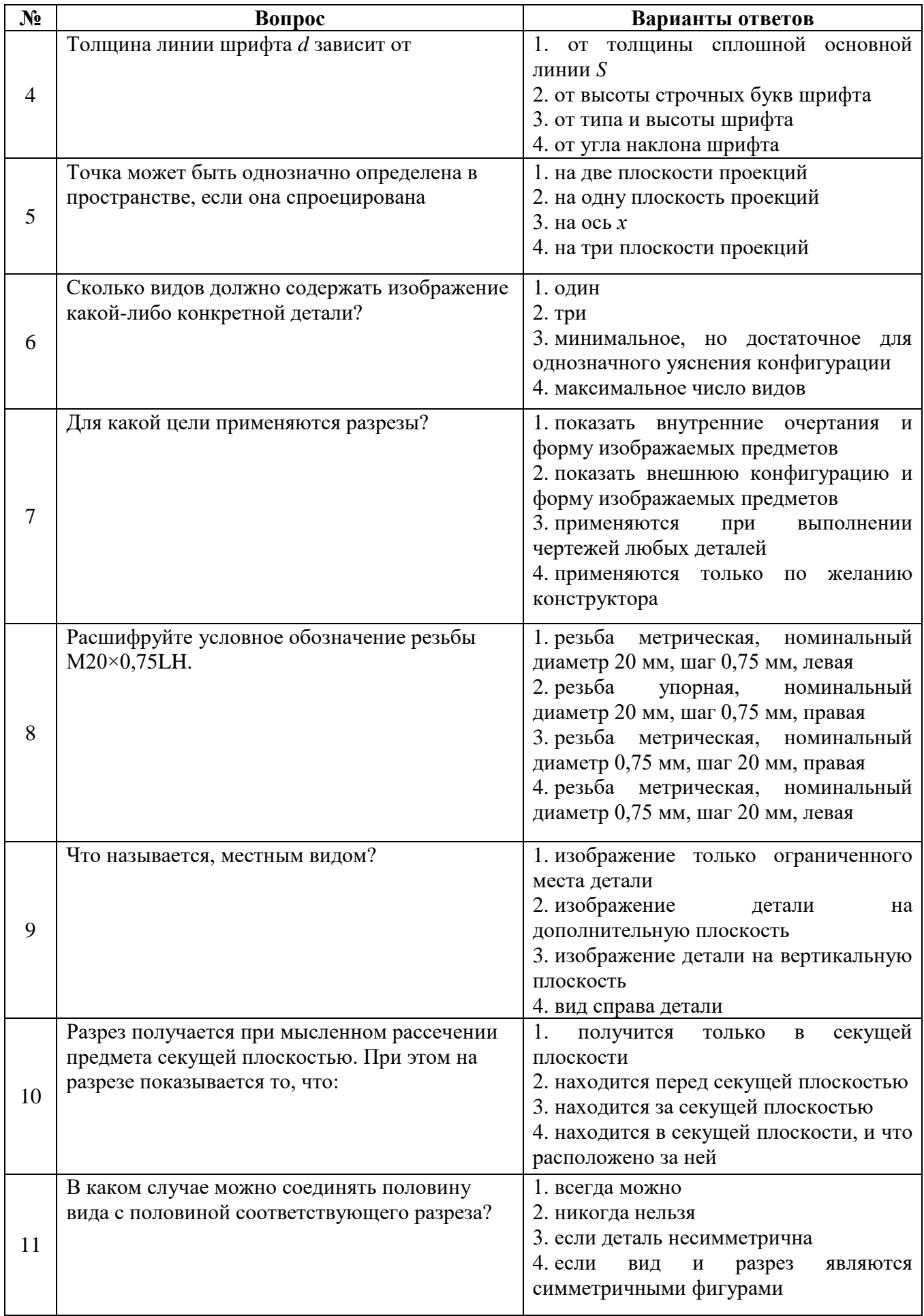

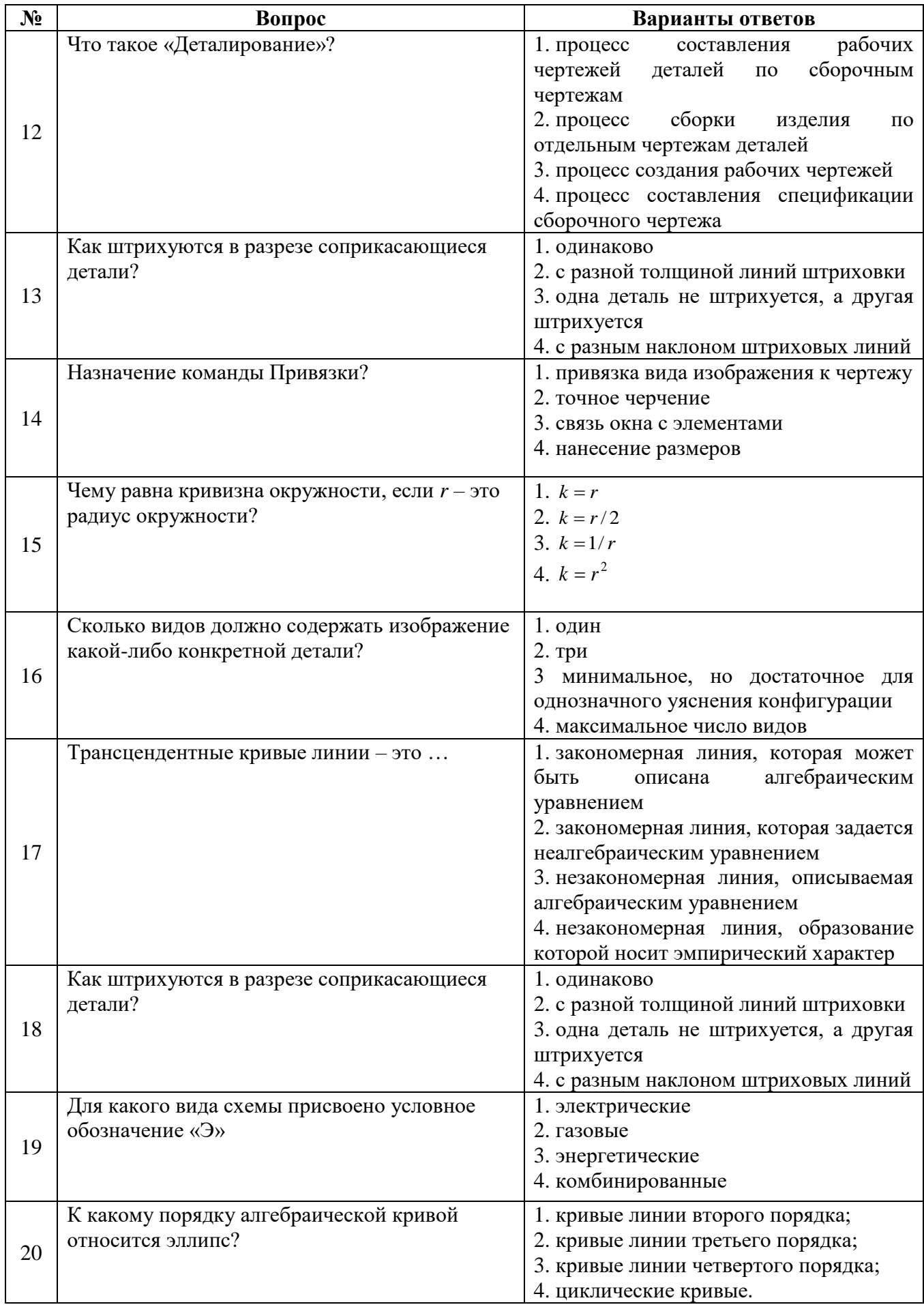

# **Вариант 2**

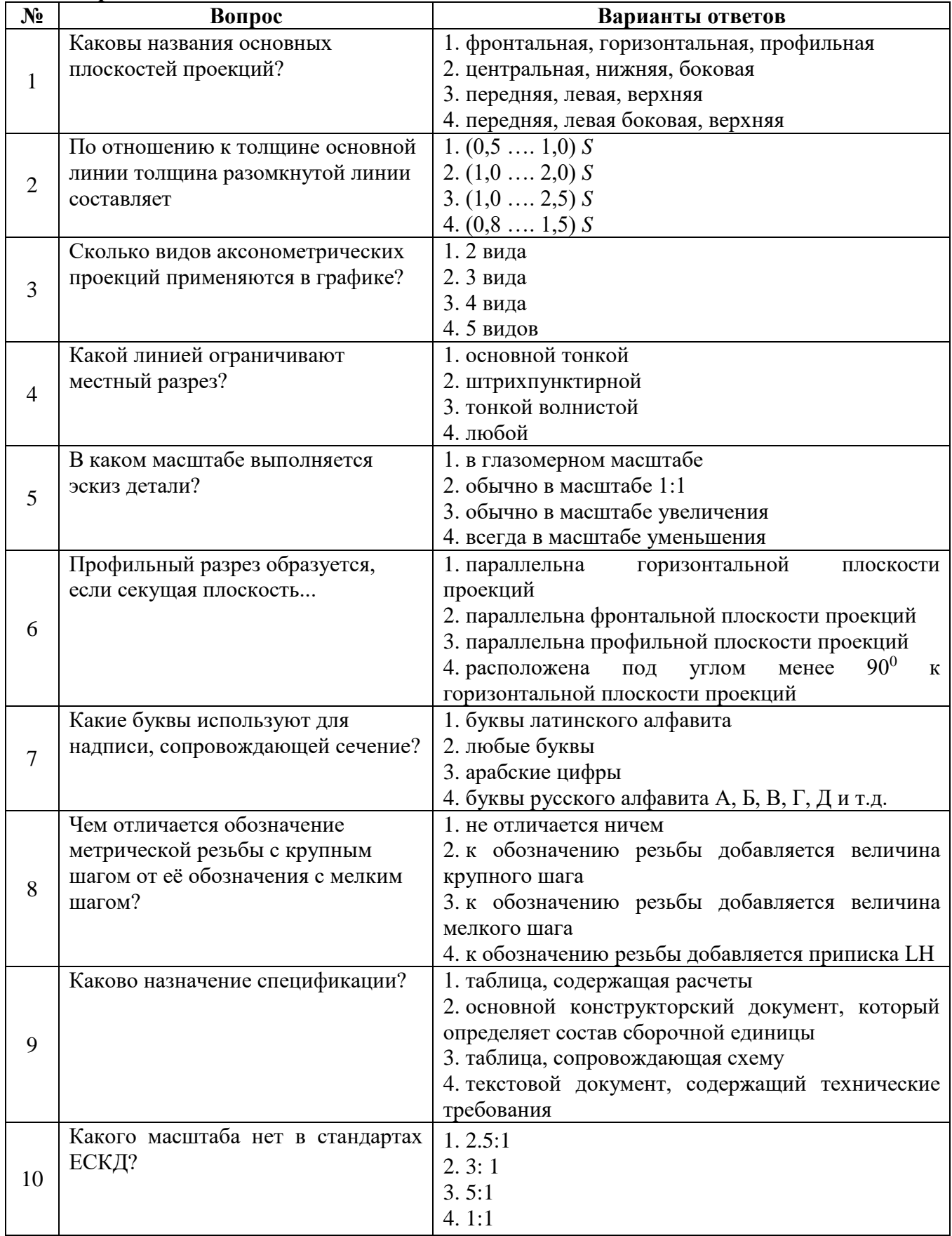

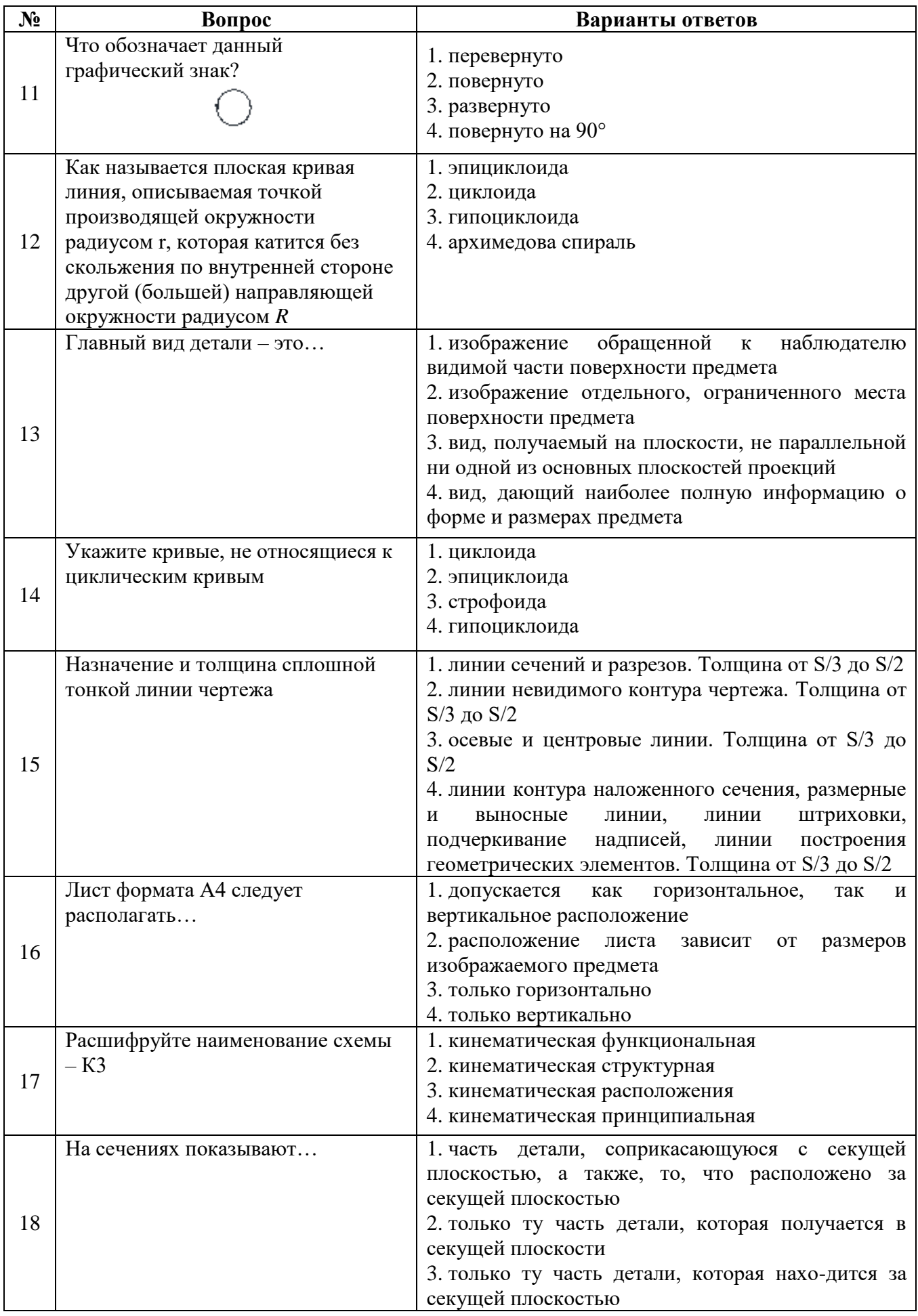

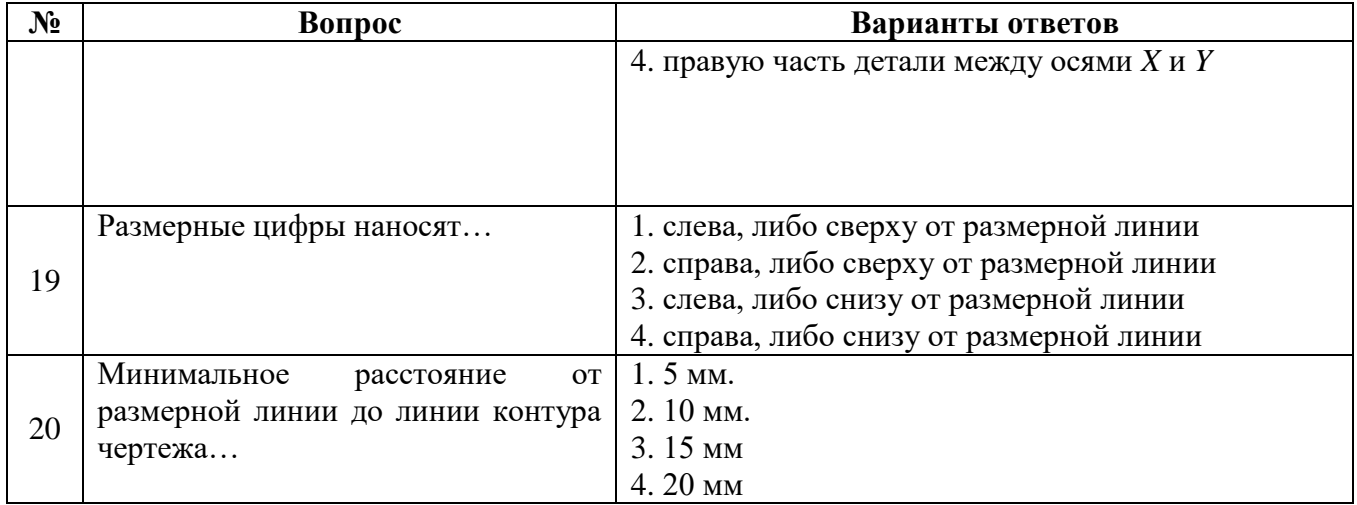

## Вариант 3

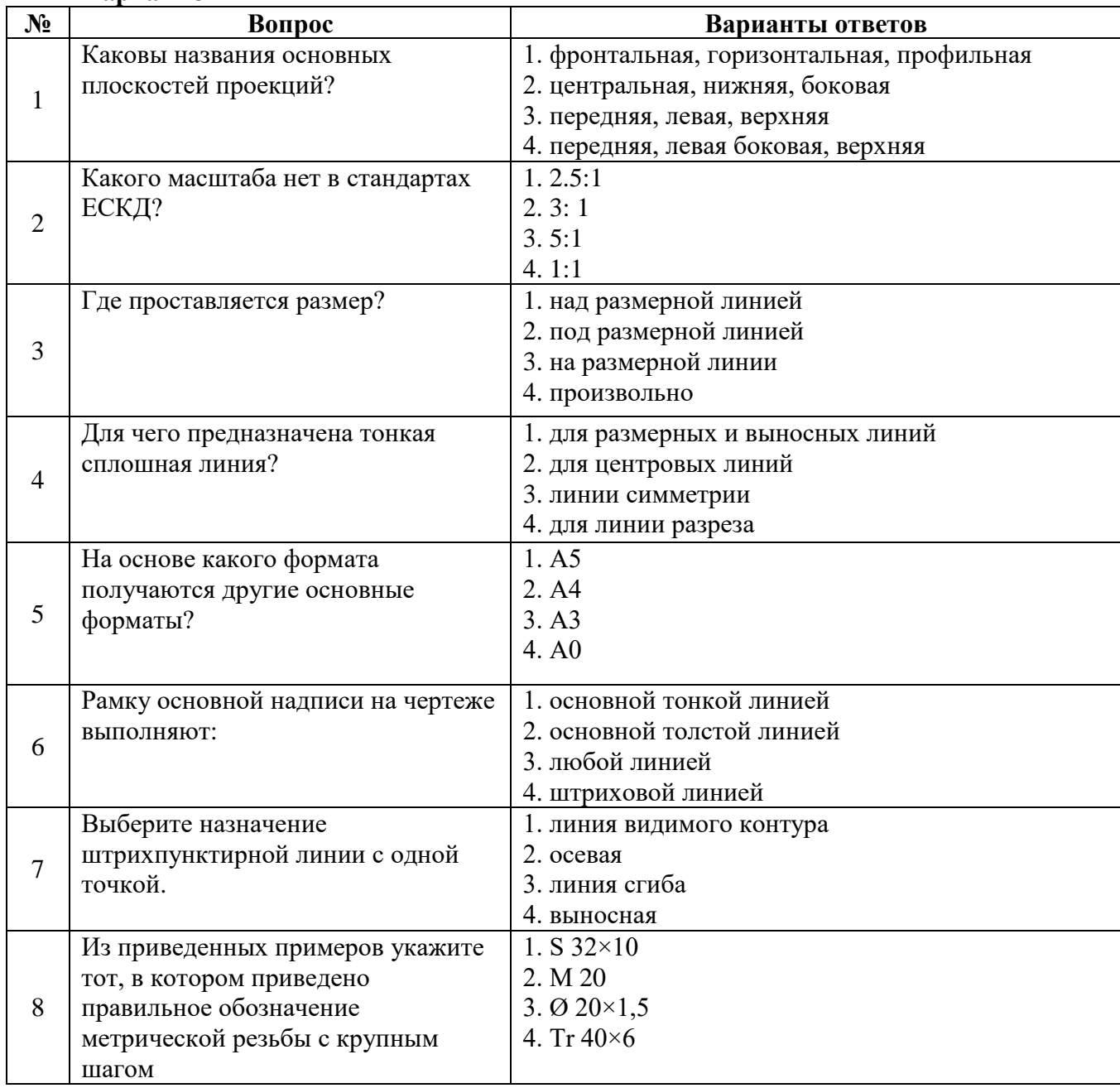

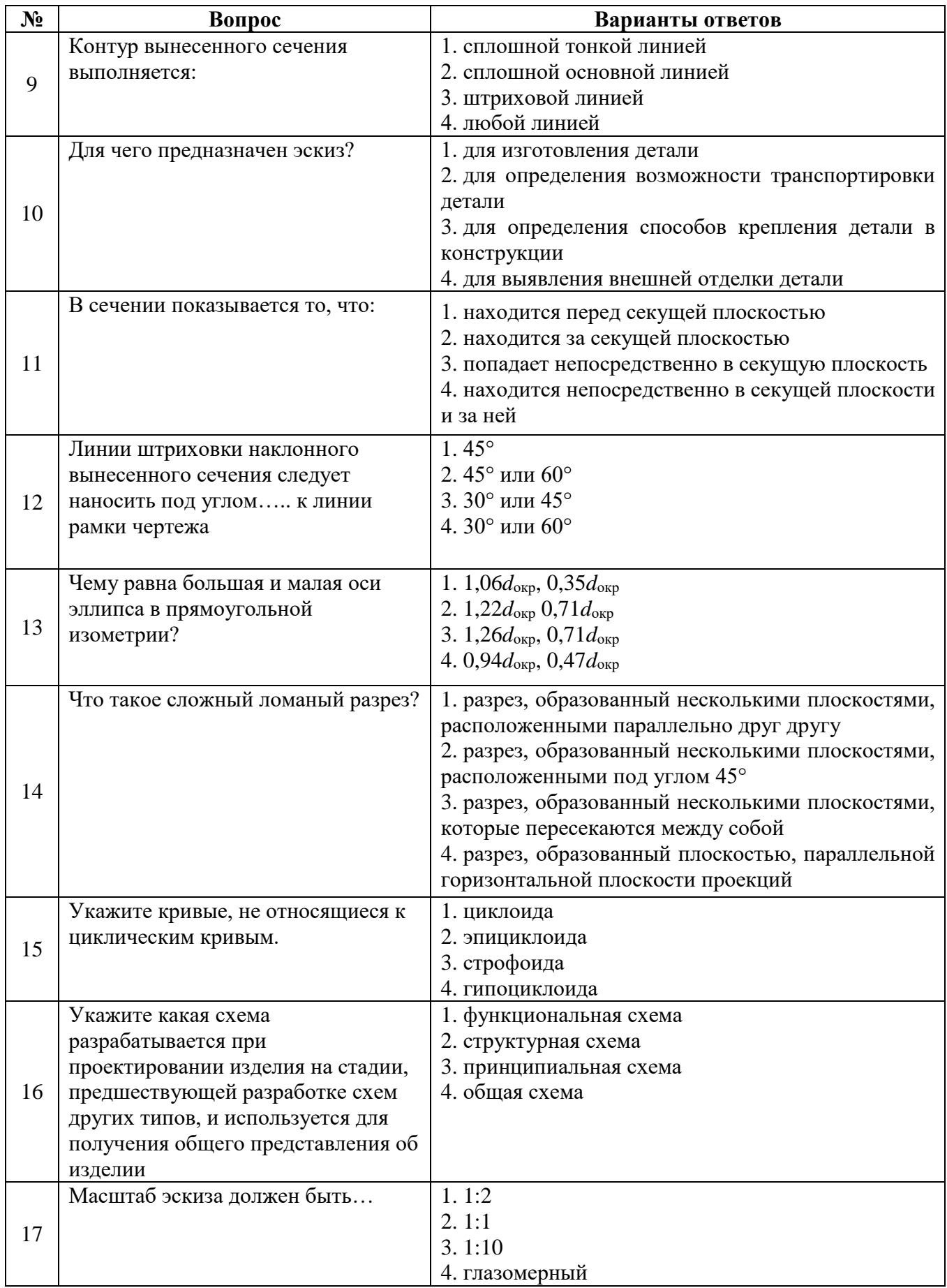

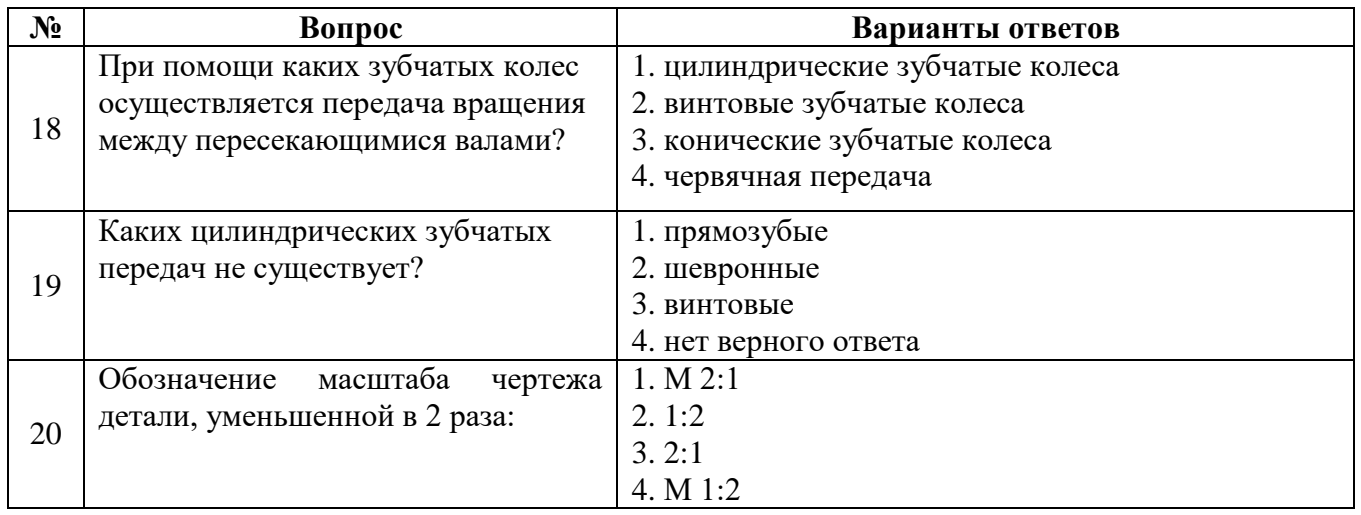

**6.3. Описание показателей и критериев контроля успеваемости, описание шкал оценивания**

 $\overline{\phantom{a}}$ 

# **6.3.1. Критерии оценок промежуточной аттестации (экзамен)**

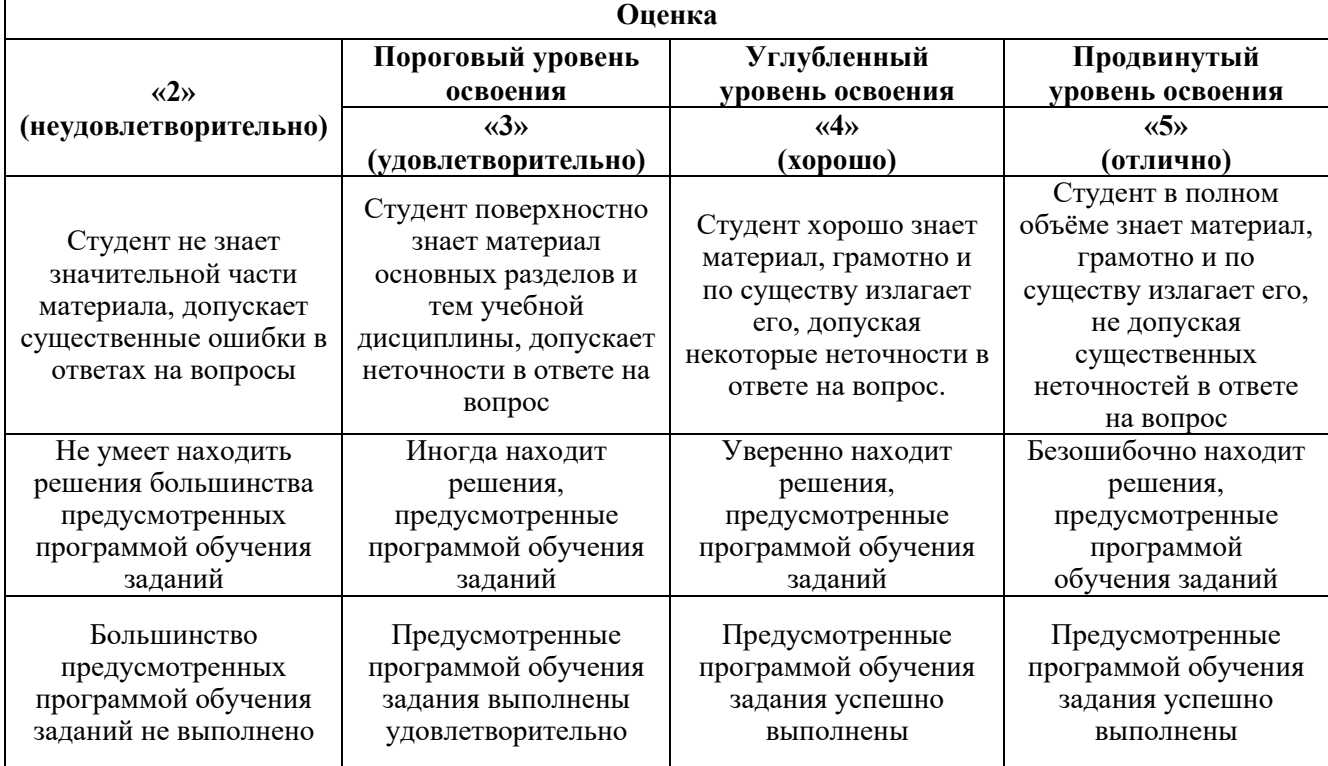

*Примерная шкала оценивания знаний в тестовой форме:*

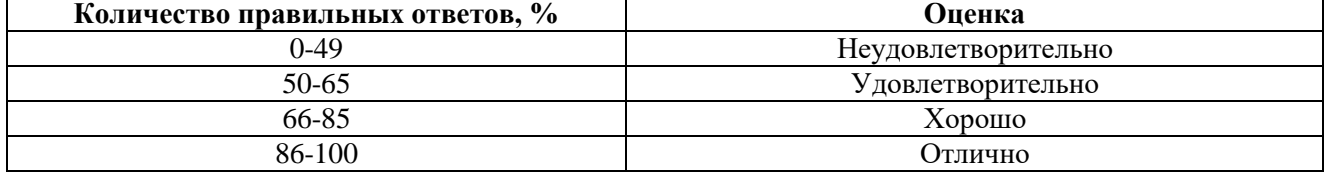

# **6.3.2. Критерии оценок промежуточной аттестации (зачет)**

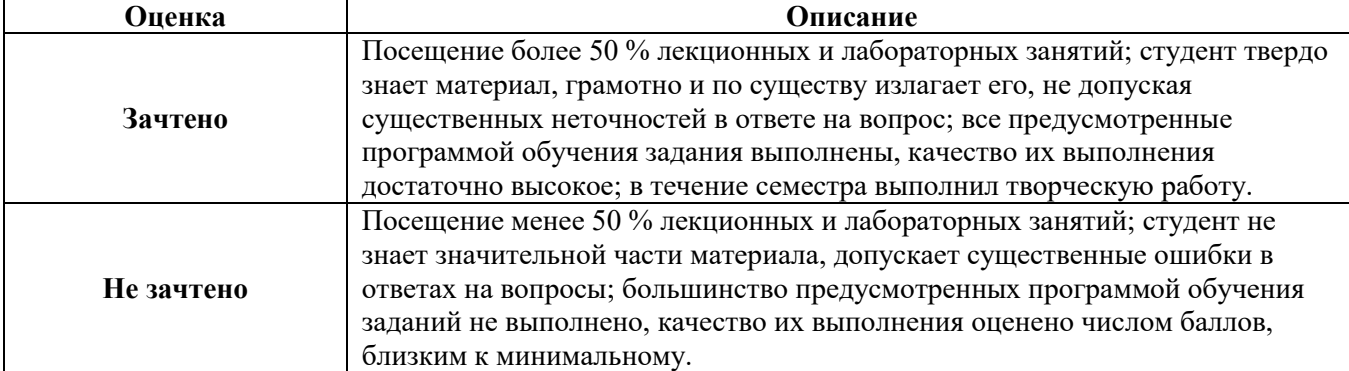

#### *Примерная шкала оценивания знаний в тестовой форме:*

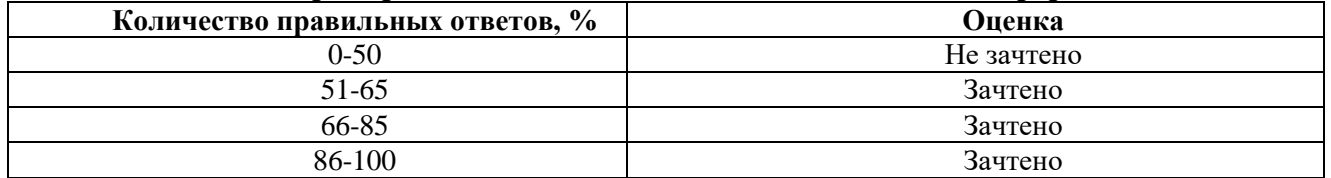

## **6.3.3. Описание шкалы и критериев оценивания для проведения промежуточной аттестации в форме защиты курсовой работы**

Студент выполняет курсовую работу в соответствии с графиком, принятым на заседании кафедры. Оценка может быть снижена за несоблюдение установленного кафедрой графика.

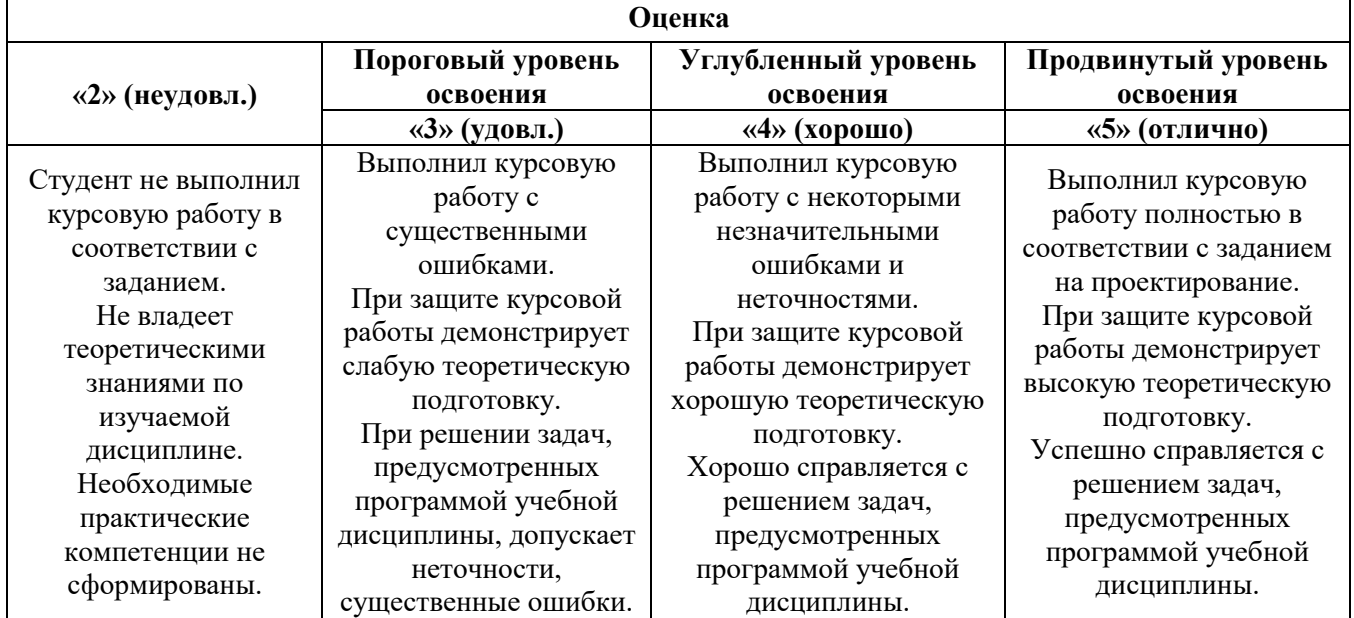

# **7. УЧЕБНО-МЕТОДИЧЕСКОЕ И ИНФОРМАЦИОННОЕ ОБЕСПЕЧЕНИЕ ДИСЦИПЛИНЫ**

# **7.1. Рекомендуемая литература**

## **7.1.1. Основная литература**

1. Гордон В.О. Курс начертательной геометрии [Текст] : учеб. пособие для вузов / В.О. Гордон, М. А. Семенцов-Огиевский; под ред. В.О. Гордона. - Изд. 29-е, стер. - М.: Высш. шк., 2009. - 270 с. и предыдущие издания

http://irbis.spmi.ru/jirbis2/index.php?option=com\_irbis&view=irbis&Itemid=108&task=set\_static \_req&bns\_string=NWPIB,ELC,ZAPIS&req\_irb=<.>I=22%2E15%D1%8F73%2F%D0%93%20684%2D 410722<.>

2. Начертательная геометрия [Электронный ресурс] : учеб. пособие / С.А. Игнатьев [и др.]. - СПб.: Горн. ун-т, 2013. - 75 с.

[http://irbis.spmi.ru/jirbis2/index.](http://irbis.spmi.ru/jirbis2/index)php?option=com\_irbis&view=irbis&Itemid=108&task= set\_static\_req&bns\_string =NWPIB,ELC,ZAPIS&req\_irb=<.>I=%2D955193<.>

3. Чекмарев А.А. Справочник по машиностроительному черчению / А.А. Чекмарев, В.К. Осипов; 11-е изд., стер. – М.: Недра-М, 2021. – 494 с.

#### **7.1.2. Дополнительная литература**

1. Бобин Н. Е. Инженерная графика. Начертательная геометрия: учеб. пособие по решению контрол. задач / Н.Е. Бобин, П.Г. Талалай, Ю.А. Эйст; С.-Петерб. гос. горн. ин-т им. Г.В.Плеханова (техн. ун-т). - Изд. 4-е, стер. - СПб.: СПГГИ, 2008. - 73 с. и предыдущие издания

http://irbis.spmi.ru/jirbis2/index.php?option=com\_irbis&view=irbis&Itemid=108&task=set\_static \_req&bns\_string=NWPIB,ELC,ZAPIS&req\_irb=<.>I=%D0%92%2045490%2F%D0%91%2072%2D52 9382009<.>

2. Серга Г.В. Инженерная графика для машиностроительных специальностей: учебник / Г.В. Серга, И.И. Табачук, Н.Н. Кузнецова; СПб.: Издательство «Лань», 2019. – 276 с. <https://reader.lanbook.com/book/119621#2/>

3. Игнатьев С. А. Инженерная графика. Общие правила выполнения чертежей [Текст]: учебное пособие / С. А. Игнатьев, Д. С. Левашов ; - Санкт-Петербург: Национальный минеральносырьевой ун-т "Горный", 2012. - 66 с.

4. Фролов С.А. Сборник задач по начертательной геометрии [Электронный ресурс]: учеб.пособие. - Санкт-Петербург: Лань, 2008 - 192 с.<https://e.lanbook.com/reader/book/556/#1/>

5. Игнатьев С.А. Инженерная графика. Разработка конструкторской документации на изделее: Методические указания к выполнению курсовой работы / С.А. Игнатьев, К.О. Глазунов ; - СПб: Санкт-Петербургский горный университет, 2020. – 47 с.

6. Талалай, Павел Григорьевич. Начертательная геометрия. На примерах/ П.Г.Талалай. - СПб.: БХВ-Петербург, 2017-208с. [https://spblib.ru/catalog/-/books/54510-nacertatel-naa-geometria-na](https://spblib.ru/catalog/-/books/54510-nacertatel-naa-geometria-na-primerah)[primerah](https://spblib.ru/catalog/-/books/54510-nacertatel-naa-geometria-na-primerah)

#### **7.1.3. Учебно-методическое обеспечение**

1. Исаев А.И. Методические указания к самостоятельной работе для студентов направления подготовки 15.03.02: [http://ior.spmi.ru](http://ior.spmi.ru/)

2. Исаев А.И. Методические указания к выполнению курсовой работы для студентов направления 20.03.01: [http://ior.spmi.ru](http://ior.spmi.ru/)

#### **7.2. Базы данных, электронно-библиотечные системы, информационно-справочные и поисковые системы**

1. Европейская цифровая библиотека Europeana:<http://www.europeana.eu/portal>

2. КонсультантПлюс: справочно - поисковая система [Электронный ресурс]. [www.consultant.ru/.](http://www.consultant.ru/)

3. Мировая цифровая библиотека:<http://wdl.org/ru>

4. Научная электронная библиотека «eLIBRARY»: [https://elibrary.ru/.](https://elibrary.ru/)

5. Поисковые системы Yandex, Google, Rambler, Yahoo и др.

6. Система ГАРАНТ: электронный периодический справочник [Электронный ресурс] [www.garant.ru/.](http://www.garant.ru/)

7. Электронно-библиотечная система издательского центра «Лань»: <https://e.lanbook.com/books>

8. Электронная библиотека Российской Государственной Библиотеки (РГБ): <http://elibrary.rsl.ru/>

9. Электронная библиотека учебников: [http://studentam.net](http://studentam.net/)

- 10. Электронно-библиотечная система «ЭБС ЮРАЙТ» [www.biblio-online.ru.](http://www.biblio-online.ru/)
- 11. Электронно-библиотечная система<http://www.sciteclibrary.ru/>
- 12. Университетская библиотека online [http://biblioclub.ru](http://biblioclub.ru/)

#### **8. МАТЕРИАЛЬНО-ТЕХНИЧЕСКОЕ ОБЕСПЕЧЕНИЕ ДИСЦИПЛИНЫ**

#### **8.1. Материально-техническое оснащение аудиторий:**

#### **Аудитории для проведения лекционных занятий**

*Аудитория для лекционных занятий – 48 посадочных мест.*

Стол аудиторный - 24 шт., стол преподавательский - 1 шт., стул аудиторный - 48 шт., кресло преподавателя - 1 шт., переносная настольная трибуна - 1 шт., доска настенная белая магнит-но-маркерная «Magnetoplan» - 1шт., плакат – 5 шт., доска меловая – 1 шт.

Перекатная мультимедийная установка (ноутбук Acer Aspire7720 (Intel(R) Core (TM)2 Duo CPU T7700 2.40GHz 2 ГБ); мышь проводная Genius Laser; проектор DLP Texas Instruments VLT-XD600LP; стойка передвижная металлическая многоярусная).

Microsoft Windows Pro 7 RUS, Microsoft Office Std 2007 RUS, Антивирусное программное обеспечение Kaspersky Endpoint Security, 7-zip (свободно распространяемое ПО), FoxitReader (свободно распространяемое ПО), SeaMonkey (свободно распространяемое ПО), Chromium (свободно распространяемое ПО), Java 8 RuntimeEnvironment (свободно распространяемое ПО), doPDF (свободно распространяемое ПО), GNU ImageManipulationProgram (свободно распространяемое ПО), Inkscape (свободно распространяемое ПО), XnView (свободно распространяемое ПО), K-LiteCodecPack (свободно распространяемое ПО), FAR Manager(свободно распространяемое ПО).

#### **Аудитории для проведения практических занятий**

*Чертежная аудитория – 15 посадочных мест.*

Стол аудиторный для студентов - 15 шт, стол преподавательский – 1шт., стул аудиторный – 15 шт, кресло преподавателя - 2 шт., шкаф лабораторный – 2 шт., плакат – 4 шт., доска меловая – 2 шт.

Перекатная мультимедийная установка (ноутбук Acer Aspire7720 (Intel(R) Core (TM)2 Duo CPU T7700 2.40GHz 2 ГБ); мышь проводная Genius Laser; проектор DLP Texas Instruments VLT-XD600LP; стойка передвижная металлическая многоярусная).

Microsoft Windows Pro 7 RUS, Microsoft Office Std 2007 RUS, Антивирусное программное обеспечение Kaspersky Endpoint Security, 7-zip (свободно распространяемое ПО), FoxitReader (свободно распространяемое ПО), SeaMonkey (свободно распространяемое ПО), Chromium (свободно распространяемое ПО), Java 8 RuntimeEnvironment (свободно распространяемое ПО), doPDF (свободно распространяемое ПО), GNU ImageManipulationProgram (свободно распространяемое ПО), Inkscape (свободно распространяемое ПО), XnView (свободно распространяемое ПО), K-LiteCodecPack (свободно распространяемое ПО), FAR Manager (свободно распространяемое ПО).

*Чертежная аудитория – 15 посадочных мест.*

Стол аудиторный - 15 шт, стол преподавательский – 1 шт., стул аудиторный – 15 шт, кресло преподавателя - 2 шт., шкаф лабораторный – 2 шт., плакат – 3 шт., доска меловая – 2 шт.

Перекатная мультимедийная установка (ноутбук Acer Aspire7720 (Intel(R) Core (TM)2 Duo CPU T7700 2.40GHz 2 ГБ); мышь проводная Genius Laser; проектор DLP Texas Instruments VLT-XD600LP; стойка передвижная металлическая многоярусная).

Microsoft Windows Pro 7 RUS, Microsoft Office Std 2007 RUS, Антивирусное программное обеспечение Kaspersky Endpoint Security, 7-zip (свободно распространяемое ПО), FoxitReader (свободно распространяемое ПО), SeaMonkey (свободно распространяемое ПО), Chromium (свободно распространяемое ПО), Java 8 RuntimeEnvironment (свободно распространяемое ПО), doPDF (свободно распространяемое ПО), GNU ImageManipulationProgram (свободно распространяемое ПО), Inkscape (свободно распространяемое ПО), XnView (свободно распространяемое ПО), K-LiteCodecPack (свободно распространяемое ПО), FAR Manager (свободно распространяемое ПО).

*Чертежная аудитория – 15 посадочных мест.*

Стол аудиторный для студентов - 15 шт, стол преподавательский – 1шт., стул аудиторный – 15 шт, кресло преподавателя - 1 шт., переносная настольная трибуна – 1 шт., плакат - 5 шт., доска меловая – 2 шт.

Перекатная мультимедийная установка (ноутбук Acer Aspire7720 (Intel(R) Core (TM)2 Duo CPU T7700 2.40GHz 2 ГБ); мышь проводная Genius Laser; проектор DLP Texas Instruments VLT-XD600LP; стойка передвижная металлическая многоярусная).

Microsoft Windows Pro 7 RUS, Microsoft Office Std 2007 RUS, Антивирусное программное обеспечение Kaspersky Endpoint Security, 7-zip (свободно распространяемое ПО), FoxitReader (свободно распространяемое ПО), SeaMonkey (свободно распространяемое ПО), Chromium (свободно распространяемое ПО), Java 8 RuntimeEnvironment (свободно распространяемое ПО), doPDF (свободно распространяемое ПО), GNU ImageManipulationProgram (свободно распространяемое ПО), Inkscape (свободно распространяемое ПО), XnView (свободно распространяемое ПО), K-LiteCodecPack (свободно распространяемое ПО), FAR Manager (свободно распространяемое ПО).

*Чертежная аудитория – 14 посадочных мест.*

Стол аудиторный для студентов - 14 шт, стол преподавательский – 1 шт., стул аудиторный – 14 шт, кресло преподавателя - 1 шт., переносная настольная трибуна – 1 шт., плакат – 5 шт., доска меловая – 1 шт.

Перекатная мультимедийная установка (ноутбук Acer Aspire7720 (Intel(R) Core (TM)2 Duo CPU T7700 2.40GHz 2 ГБ); мышь проводная Genius Laser; проектор DLP Texas Instruments VLT-XD600LP; стойка передвижная металлическая многоярусная).

Microsoft Windows Pro 7 RUS, Microsoft Office Std 2007 RUS, Антивирусное программное обеспечение Kaspersky Endpoint Security, 7-zip (свободно распространяемое ПО), FoxitReader (свободно распространяемое ПО), SeaMonkey (свободно распространяемое ПО), Chromium (свободно распространяемое ПО), Java 8 RuntimeEnvironment (свободно распространяемое ПО), doPDF (свободно распространяемое ПО), GNU ImageManipulationProgram (свободно распространяемое ПО), Inkscape (свободно распространяемое ПО), XnView (свободно распространяемое ПО), K-LiteCodecPack (свободно распространяемое ПО), FAR Manager (свободно распространяемое ПО).

#### **8.2. Помещение для самостоятельной работы**

1. Оснащенность помещения для самостоятельной работы: 13 посадочных мест. Стул – 25 шт., стол – 2 шт., стол компьютерный – 13 шт., шкаф – 2 шт., доска аудиторная маркерная – 1 шт., АРМ учебное ПК (монитор + системный блок) – 14 шт. Доступ к сети «Интернет», в электронную информационно-образовательную среду Университета.

Перечень лицензионного программного обеспечения: Microsoft Windows 7 Professional: Microsoft Office 2010 Standard, Антивирусное программное обеспечение Kaspersky Endpoint Security.

2. Оснащенность: компьютерное кресло 7875 А2S – 35 шт., cтол компьютерный – 11 шт., моноблок Lenovo 20 HD - 16 шт., доска настенная белая - 1 шт., монитор ЖК Philips - 1 шт., монитор HP L1530 15tft - 1 шт., сканер Epson Perf.3490 Photo - 2 шт., системный блок HP6000 – 2 шт; стеллаж открытый - 18 шт., микрофон Д-880 с 071с.ч. - 2 шт., книжный шкаф - 15 шт., парта - 36 шт., стул - 40 шт.

Перечень лицензионного программного обеспечения:

Автоматизированная информационно-библиотечная система (АИБС);

MARK-SQL, Ирбис, доступ в Интернет;

- Microsoft Windows 7 Professional;
- Microsoft Office 2007 Professional Plus:

Антивирусное программное обеспечение Kaspersky Endpoint Security.

3. Оснащенность: аппарат Xerox W.Centre 5230- 1 шт., cканер K.Filem - 1 шт., копировальный аппарат - 1 шт., кресло – 521АF-1 шт., монитор ЖК НР22 - 1 шт., монитор ЖК S.17 - 11 шт., принтер НР L/Jet - 1 шт., cистемный блок HP6000 Pro - 1 шт., cистемный блок Ramec S. E4300 – 10 шт., сканер Epson V350 - 5 шт., сканер Epson 3490 - 5 шт., стол 160×80×72 - 1 шт., стул 525 BFH030 - 12 шт., шкаф каталожный - 20 шт., стул «Кодоба» -22 шт., стол 80×55×72 - 10 шт.

4. Оснащенность: книжный шкаф 1000×3300×400-17 шт., стол, 400×180 Титаник «Pico» - 1 шт., cтол письменный с тумбой – 37 шт., кресло «Cannes» черное - 42 шт., кресло (кремовое) – 37 шт., телевизор 3DTV Samsung UE85S9AT - 1 шт., Монитор Benq 24 - 18 шт., цифровой ИКтрансивер TAIDEN - 1 шт., пульт для презентаций R700-1 шт., моноблок Lenovo 20 HD - 19 шт., сканер Xerox 7600 - 4шт.

Перечень лицензионного программного обеспечения:

Автоматизированная информационно-библиотечная система (АИБС);

MARK-SQL, Ирбис, доступ в Интернет;

- Microsoft Windows 7 Professional:

- Microsoft Office 2007 Professional Plus:

Антивирусное программное обеспечение Kaspersky Endpoint Security.

#### **8.3. Помещения для хранения и профилактического обслуживания оборудования**

1. Центр новых информационных технологий и средств обучения:

Оснащенность: персональный компьютер – 2 шт. (доступ к сети «Интернет»), монитор – 4 шт., сетевой накопитель – 1 шт., источник бесперебойного питания – 2 шт., телевизор плазменный Panasonic – 1 шт., точка Wi-Fi – 1 шт., паяльная станция – 2 шт., дрель – 5 шт., перфоратор – 3 шт., набор инструмента – 4 шт., тестер компьютерной сети – 3 шт., баллон со сжатым газом – 1 шт., паста теплопроводная – 1 шт., пылесос – 1 шт., радиостанция – 2 шт., стол – 4 шт., тумба на колесиках – 1 шт., подставка на колесиках – 1 шт., шкаф – 5 шт., кресло – 2 шт., лестница Alve – 1 шт.

Перечень лицензионного программного обеспечения:

Microsoft Windows 7 Professional;

Microsoft Office 2010 Professional Plus;

Антивирусное программное обеспечение Kaspersky Endpoint Security.

2. Центр новых информационных технологий и средств обучения:

Оснащенность: стол – 5 шт., стул – 2 шт., кресло – 2 шт., шкаф – 2 шт., персональный компьютер – 2 шт. (доступ к сети «Интернет»), монитор – 2 шт., МФУ – 1 шт., тестер компьютерной сети – 1 шт., балон со сжатым газом – 1 шт., шуруповерт – 1 шт.

Перечень лицензионного программного обеспечения:

Microsoft Windows 7 Professional;

Microsoft Office 2007 Professional Plus;

Антивирусное программное обеспечение Kaspersky Endpoint Security.

3. Центр новых информационных технологий и средств обучения:

Оснащенность: стол – 2 шт., стуля – 4 шт., кресло – 1 шт., шкаф – 2 шт., персональный компьютер – 1 шт. (доступ к сети «Интернет»), веб-камера Logitech HD C510 – 1 шт., колонки Logitech – 1 шт., тестер компьютерной сети – 1 шт., дрель – 1 шт., телефон – 1 шт., набор ручных инструментов – 1 шт.

Перечень лицензионного программного обеспечения:

Microsoft Windows 7 Professional;

Microsoft Office 2007 Professional Plus;

Антивирусное программное обеспечение Kaspersky Endpoint Security.

#### **8.4. Лицензионное программное обеспечение**

1. Microsoft Windows 7 Professional

2. Microsoft Office 2007 Professional Plus